# าเทที่ 2

# เอกสารและงานวิจัยที่เกี่ยวข้อง

การวิจัยครั้งนี้ ผู้วิจัยได้ศึกษาเอกสารและงานวิจัยที่เกี่ยวข้องกับการศึกษาโดยมีลำดับ ะ<br>ขับเตคบ ดังปี

# เคกสารที่เกี่ยวข้อง

- 1. ชุดกิจกรรม
	- ความหมายของชุดกิจกรรม
	- ประเภทของชุดกิจกรรม
	- โครงสร้างของชุดกิจกรรม
	- ประโยชน์ของชุดกิจกรรม
	- จิตวิทยาที่นำมาใช้ในชุดกิจกรรม
	- การสร้างชุดกิจกรรม
- 2. กิจกรรมการเรียนรู้แบบหมวกหกใบ
	- ประวัติความเป็นมาเกี่ยวกับการคิดแบบหมวกหกใบ
	- ความมุ่งหมายของการคิดแบบหมวกหกใบ
	- เทคนิคการคิดแบนมวกหกใบ
	- กระบวนการคิดของหมวกหกใบ
	- ประโยชน์ของหมวกหกใบ
- 3. ความสามารถในการคิดวิเคราะห์ ความหมายของการคิดวิเคราะห์
	- กระบวนการคิดวิเคราะห์
	- ประโยชน์ของการคิดวิเคราะห์
	- การวัดความสามารถด้านการคิดวิเคราะห์

# งานวิจัยที่เกี่ยวข้อง

- 1. งานวิจัยในประเทศ
- 2. งานวิจัยต่างประเทศ

# เอกสารที่เกี่ยวข้อง

#### 1. ชุดกิจกรรม

#### 1.1 ความหมายของชุดกิจกรรม

ชัยยงค์ พรมวงศ์ (2521: 105) ได้ให้ความหมายของชุดการสอนหรือชุดกิจกรรม หมายถึง ้ระบบการผลิตและนำสื่อการสอนแบบผสมที่สอดคล้องกับวิชา หน่วยและหัวเรื่องช่วยในการเปลี่ยน ็พฤติกรรมการเรียนรู้ให้เป็นไปอย่างมีประสิทธิภาพยิ่งขึ้น

วาสนา พรมสุรินทร์ (2540: 11) ได้ให้ความหมายของชุดการสอนหรือชุดกิจกรรม ่ หมายถึง การนำเอาสื่อการสอนหลาย ๆ อย่างมาสัมพันธ์กันอย่างมีระบบ เพื่อถ่ายทอดเนื้อหาสาระ ใล้กษณะที่สื่อแต่ละชนิดส่งเสริมสนับสนุนซึ่งกันและกัน และบรรลุวัตถุประสงค์

นารีรัตน์ ฟักสมบูรณ์ (2541: 26) ได้ให้ความหมายของชุดกิจกรรมว่า คือ สื่อการเรียน ี หลายอย่างประกอบกัน จัดเข้าเป็นชุด (Package) เรียกว่า สื่อประสม (Multi Media)เพื่อมุ่งให้ ผู้เรียนเกิดการเรียนรู้อย่างมีประสิทธิภาพ นอกจากจะใช้สำหรับให้ผู้เรียน เรียนเป็นรายบุคคลแล้ว ยังใช้ประกอบการสอนแบบอื่น หรือใช้สำหรับเรียนเป็นกลุ่มย่อย

ิบุญเกื้อ ควรหาเวช (2542: 91) ได้ให้ความหมาย ชุดการสอนเป็นนวัตกรรมทาง การศึกษา โดยใช้สื่อการสอนตั้งแต่สองชนิดขึ้นไปร่วมกัน เพื่อให้ผู้เรียนได้รับความรู้ตามที่ต้องการ สื่อที่ใช้ร่วมกันจะช่วยเสริมประสบการณ์ ซึ่งกันและกัน ช่วยให้ผู้เรียนได้รับความรู้อย่างมี ประสิทธิภาพ และยังช่วยให้ผู้เรียนเกิดความมั่นใจ

จากความหมายของชุดกิจกรรมศึกษาสรุปได้ว่า ชุดกิจกรรมเป็นสื่อการเรียนการสอน เป็นนวัตกรรมทางการศึกษามีลักษณะที่มีการจัดเป็นระบบมีขั้นตอนต่างๆ ที่ครูเป็นผู้สร้างขึ้น และปฏิบัติกิจกรรมด้วยตนเองตามความสามารถและความแตกต่าง เพื่อให้ผู้เรียนได้ศึกษา ระหว่างบุคคล ให้เกิดการเรียนรู้ด้วยตนเองตามขั้นตอนที่ระบุไว้เป็นการจัดการเรียนรู้ที่เน้นนักเรียน เป็นศูนย์กลาง โดยมีครูเป็นที่ปรึกษาให้คำแนะนำช่วยเหลือ เพื่อส่งเสริมให้ผู้เรียนประสบ ความสำเร็จและบรรลตามวัตถุประสงค์

#### 1.2 ประเภทของชุดกิจกรรม

ชัยยงค์ พรหมวงศ์และคณะ (2521: 53 - 54) สรุปได้ว่า การที่ผู้สร้างจะตัดสินใจ ิสร้างชุดกิจกรรมในรูปแบบใดนั้น ผู้สร้างจะต้องศึกษารูปแบบและประเภทของชุดกิจกรรม ชุด กิจกรรมแต่ละประเภทมีจุดมุ่งหมายในการใช้แตกต่างกันตามแต่ละประเภทของชุดกิจกรรมนั้น

1.2.1 ชุดกิจกรรมสำหรับประกอบการบรรยาย หรือชุดการสอนของครู ใช้สอน ผู้เรียนกลุ่มใหญ่ มีลักษณะเป็นกล่อง ในกล่องมีเอกสารประกอบการบรรยาย เพื่อเปลี่ยนบทบาท ของครูใหม่ ลดบทบาทการพูดของครูให้น้อยลง เปิดโอกาสให้ผู้เรียนมีส่วนร่วมในกิจกรรมมาก ้ ยิ่งขึ้น โดยมีเนื้อหาแบ่งหัวข้อที่จะทำกิจกรรมตามลำดับขั้นตอน สื่อที่ใช้ชัดเจนหรือได้ยินทั่วถึง ้เช่น แผนภาพ แผนที่ โทรทัศน์ สไลด์ประกอบเสียงบรรยาย วีดีโอและกิจกรรมที่ผู้เรียนอภิปราย ้ตามหัวข้อที่ครูกำหนดให้ เอกสารที่ให้ผู้เรียนอภิปราย สื่อทั้งหมดรวมบรรจุอยู่ในกล่อง ใช้กับ นักเรียนทั้งชั้น ครูเป็นผู้ดูแล

1.2.2 ชุดกิจกรรมสำหรับกิจกรรมแบบกลุ่ม เปิดโอกาสให้ผู้เรียนได้ร่วมกลุ่มกัน ประมาณ 5 – 7 คน มุ่งเน้นให้ผู้เรียนได้ประกอบกิจกรรมร่วมกัน ประกอบด้วยชุดย่อยๆ ตาม ้จำนวนคนในแต่ละกลุ่ม ในแต่ละศูนย์จะจัดสื่อการสอนไว้ในรูปของสื่อประสมใช้รายบุคคลหรือสื่อ ้สำหรับกลุ่มผู้เรียน ทั้งศูนย์ใช้ร่วมกัน ซึ่งผู้เรียนอาจจะต้องการความช่วยเหลือจากครูเพียง เล็กน้อยในระยะเริ่มต้นเท่านั้น หลังจากเคยชินกับการเรียนนี้แล้ว ผู้เรียนจะสามารถช่วยเหลือซึ่ง ้กันและกันได้เอง และปรึกษากันภายในกลุ่มเมื่อมีปัญหา และมีศูนย์สำรองเตรียมไว้ เพื่อไม่ เสียเวลาที่จะรอคอยผู้อื่น

1.2.3 ชุดกิจกรรมสำหรับรายบุคคล เป็นชุดกิจกรรมที่ผู้เรียนสามารถเรียนด้วย ้ตนเองตามลำดับขั้นตอนที่ระบุไว้ เมื่อมีปัญหาผู้เรียนสามารถปรึกษาหารือซึ่งกันและกันได้ เมื่อ ์ ศึกษาจบ ผู้เรียนสามารถประเมินผลการเรียน และเปิดโอกาสศึกษาเพิ่มเติมด้วยตนเอง โดย ้ ครูผู้สอนทำหน้าที่เป็นผู้ขี้แนะแนวทาง หรือคอยให้คำปรึกษา ชุดกิจกรรมรายบุคคลนี้ช่วยฝึกและ ส่งเสริมศักยภาพการเรียนรู้ และส่งเสริมนิสัยการแสวงหาความรู้ เพื่อพัฒนาการเรียนรู้ของตนเอง จนสุดขีดความสามารถ

ซึ่งจากศึกษาประเภทชุดกิจกรรมการเรียนรู้ที่กล่าวมาข้างต้นสามารถสรุปได้ว่าชุด ้กิจกรรมการเรียนรู้แบบหมวกหกใบเพื่อพัฒนาความสามารถด้านการคิดวิเคราะห์สำหรับนักเรียน ์ชั้นมัธยมศึกษาปีที่ 3 อยู่ในประเภทชุดกิจกรรมสำหรับกิจกรรมแบบกลุ่ม คือ มุ่งเน้นให้ผู้เรียน ประกดบกิจกรรมร่วมกัน

### 1.3 โครงสร้างของชุดกิจกรรม

ทิศนา แขมณี (2534: 10 – 12) กล่าวว่า ชุดการเรียนหรือชุดกิจกรรมประกอบด้วยส่วน ้ต่างๆ ดังนี้

1. ชื่อกิจกรรม ประกอบด้วย หมายเลขกิจกรรม ชื่อของกิจกรรมและเนื้อหาของกิจกรรม นั้น

2. คำชี้แจง เป็นส่วนที่อธิบายความมุ่งหมายหลักของกิจกรรมและลักษณะของการจัด กิจกรรมเพื่อให้บรรลุจุดมุ่งหมาย

3. จุดมุ่งหมาย เป็นส่วนที่ระบุจุดมุ่งหมายที่สำคัญของกิจกรรมนั้น แนวคิดเป็นส่วนที่ ระบุเนื้อหา หรือมโนทัศน์ของกิจกรรมนั้น ส่วนนี้ควรได้รับการย้ำและเน้นพิเศษ

4. เป็นส่วนที่ระบุถึงวัสดุ อุปกรณ์ ที่จำเป็นในการดำเนินกิจกรรม เพื่อให้ครูทราบว่าต้อง เตรียมคะไรบ้าง

5. ขั้นตอนในการดำเนินกิจกรรมเป็นส่วนที่ระบุวิธีการดำเนินกิจกรรมเพื่อให้บรรลุตาม วัตถุประสงค์ที่ตั้งไว้ วิธีการจัดกิจกรรมนี้ได้จัดไว้เป็นขั้นตอน

้สุวิทย์ มูลคำ และอรทัย มูลคำ (2545: 52) ได้แบ่งองค์ประกอบของชุดกิจกรรมไว้ดังนี้

1. คู่มือการใช้ชุดการสอน เป็นคู่มือและแผนการสอนสำหรับครูหรือนักเรียนตามแต่ชนิด ของชุดการสอน ภายในคู่มือจะขี้แจงถึงวิธีการใช้ชุดการสอน อาจจะทำเป็นเล่มหรือแผ่นพับก็ได้

่ 2 บัตรคำสั่งหรือคำแนะนำ จะเป็นส่วนที่บอกให้นักเรียนดำเนินการเรียนหรือประกอบ ้กิจกรรมแต่ละอย่าง ตามขั้นตอนที่กำหนดไว้ มักจะอยู่ในรูปของกระดาษแข็ง ซึ่งจะประกอบด้วย

2 1 คำคลิบายในเรื่องที่จะศึกษา

2.2 คำสั่งให้นักเรียนดำเนินกิจกรรม

2.3 การสรุปบทเรียน

3. เนื้อหาสาระและสื่อ จะบรรจุไว้ในรูปของสื่อต่าง ๆ อาจประกอบด้วยบทเรียน โปรแกรม สไลด์ เทปบันทึกเสียง วีดีโอ แผ่นภาพโปร่งใส วัสดุกราฟิก หุ่นจำลองของตัวอย่าง ้รูปภาพ เป็นต้น นักเรียนจะศึกษาจากสื่อการสอนต่าง ๆ ที่บรรจุในชุดการสอนตามบัตรคำที่ กำหบดไว้ให้

4. แบบประเมินผล นักเรียนจะทำการประเมินผลความรู้ด้วยตนเองก่อนและหลังเรียน แบบประเมินผลที่อยู่ในชุดการสอนอาจจะเป็นแบบฝึกหัดให้เติมคำลงในช่องว่าง เลือกคำตอบที่ ้ถูก จับคู่ ดูผลจากการทดลอง หรือให้ทำกิจกรรมส่วนประกอบข้างต้นนี้จะบรรจุอยู่ในกล่องหรือ ้ซอง จัดเอาไว้เป็นหมวดหมู่เพื่อสะดวกแก่การใช้นิยมแยกออกเป็นส่วนต่าง ๆ ดังนี้

1 กล่าง

2. สื่อการสอนและบัตรบอกชนิดของสื่อการสอนเรียงตามการใช้

3. บันทึกการสอน ประกอบด้วยรายละเคียดดังนี้

3.1 รายละเคียดเกี่ยวกับวิชาและหน่วยการสคน

3 2 รายละเคียดเกี่ยวกับนักเรียน

3.3 เวลา จำนวนชั่วโมง

3.4 วัตถุประสงค์ทั่วไป

3.5 วัตถุประสงค์เฉพาะ

3.6 เนื้อหาวิชาและประสบการณ์

3.7 กิจกรรมและสื่อการสอนประกอบวิธีสอน

3.8 การประเมินผล วัดผล การทดสอบก่อนและหลังเรียน

จากการศึกษาโครงสร้างชุดกิจกรรมสามารถสรุปโครงสร้างองค์ประกอบของชุดกิจกรรม 1ก้ดัง<sub></sub>มี้

1. ชื่อกิจกรรม เป็นส่วนที่บอกให้ทราบถึงลักษณะเนื้อหาการเรียน หรือระบุชื่อ ้เนื้อหาการเรียน

้คำขี้แจง เป็นส่วนที่อธิบายลักษณะและการใช้ชุดกิจกรรมเพื่อให้บรรลุ  $\overline{2}$ . จุดมุ่งหมายที่กำหนด

3. จุดประสงค์ของกิจกรรม เป็นส่วนที่ระบุเป้าหมายที่ผู้เรียนต้องทำให้บรรลุผล

4. เวลา เป็นส่วนที่ระบุเวลาในการปฏิบัติกิจกรรมนั้นๆ

5. สื่อ ส่วนที่ระบุถึงวัสดุ อุปกรณ์ รวมถึงสิ่งที่ครูเตรียมให้หรือผู้เรียนเตรียมเอง เพื่อใช้ในการทำกิจกรรมในชุดกิจกรรมนั้น

่ 6. การประเมินผลเบื้องต้น เพื่อให้ทราบว่าผู้เรียนอยู่ในระดับใดในการเรียนชุด กิจกรรมบั้น

7. เนื้อหา รายละเอียดที่ต้องให้ผู้เรียนทราบ

8. กิจกรรม เป็นส่วนที่ให้ผู้เรียนได้ลงมือปฏิบัติ ตามขั้นตอนซึ่งประกอบด้วย หลักของชุดกิจกรรม 4 ส่วน คือ

1) คู่มือและแบบฝึกปฏิบัติสำหรับครูผู้ใช้ชุดการสอนและผู้เรียนที่เรียน ด้วยชุดกิจกรรม

่ 2) คำสั่งหรือคำแนะนำ เป็นส่วนที่บอกให้ผู้เรียนปฏิบัติตามชุดกิจกรรม

3) เนื้อหาสาระและสื่อการสอนต่างๆ แบบประสมและกิจกรรมทางการ

เรียนทั้งแบบกลุ่มและรายบุคคลที่บรรจุไว้ในชุดการเรียนการสอนตามบัตรคำสั่งที่กำหนด 4) การประเมินผล เป็นการประเมินผลสำเร็จหรือประเมินผลความรู้ซึ่ง

เป็นผลงานของผู้เรียน อาจเป็นแบบฝึกหัด การค้นคว้ารายงาน ผลการทดลองหรือกิจกรรม

ซึ่งจากการศึกษาโครงสร้างของชุดกิจกรรมข้างต้นได้นำมาประยุกต์เพื่อเป็นแนวทางใน การสร้างชุดกิจกรรมการเรียนรู้แบบหมวกหกใบเพื่อพัฒนาความสามารถด้านการคิดวิเคราะห์ ้สำหรับนักเรียนชั้นมัธยมศึกษาปีที่ 3 โดยมีส่วนประกอบทั้งชื่อกิจกรรม คำชี้แจง จุดประสงค์ ้กิจกรรม เวลา สื่อ การประเมินผลเบื้องต้น เนื้อหา และกิจกรรม

# 1.4 จิตวิทยาที่นำมาใช้ในชุดกิจกรรม

์ศึกษาแนวคิดทางจิตวิทยาที่นำมาใช้ในชุดกิจกรรมของ ชัยยงค์ พรหมวงศ์  $(2531)$ 119) สรุปได้ดังนี้

1.4.1 การให้แนวทางคำอธิบายที่ทำให้ผู้เรียนเข้าใจว่าเมื่อเรียนเรื่องนั้นๆ แล้ว ้ต้องมีความสามารถอย่างไร ต้องทำคะไร

1.4.2 แนวคิดตามหลักจิตวิทยาเกี่ยวกับความแตกต่างระหว่างบุคคล ผู้เรียนแต่ ้ละกลุ่มมีความต้องการ ความถนัด ความสนใจ ความสามารถแตกต่างกัน ควรให้อิสระในการ เรียนรู้ตามความแตกต่างดังกล่าว

1.4.3. แนวคิดเปลี่ยนกิจกรรมการเรียนที่เน้นครูเป็นศูนย์กลาง เป็นผู้เรียนศึกษา ้ด้วยตนเอง โดยใช้สื่อประสมที่ตรงตามเนื้อหา ใช้แหล่งเรียนรู้และสื่อที่หลากหลายเน้นผู้เรียนเป็น ศูนย์กลาง

1.4.4 แนวคิดที่จะจัดระบบการผลิตสื่อการสอน โดยมีจุดมุ่งหมายเพื่อเปลี่ยน จากการใช้สื่อช่วยสอน มาเป็นสื่อให้ผู้เรียนใช้ในการเรียนรู้

1.4.5 แนวคิดที่จะสร้างปฏิสัมพันธ์ระหว่างครูและผู้เรียน เปลี่ยนไปจากครูเป็น ผู้นำกิจกรรมเป็นผู้เรียนดำเนินกิจกรรมและสร้างปฏิสัมพันธ์กับสิ่งแวดล้อม

1.4.6 ครูเปิดโอกาสให้ผู้เรียนได้แสดงความคิดเห็นและตัดสินใจเอง ผู้เรียนได้ ร่วมทำงานเป็นคณะกระบวนการเรียนรู้ นำกระบวนการกลุ่มสัมพันธ์มาใช้โดยเปิดโอกาสให้ผู้เรียน กระทำกิจกรรมต่างๆ ร่วมกัน

1.4.7 ผู้เรียนกระทำกิจกรรมด้วยตนเอง มีการให้ข้อมูลย้อนกลับ แจ้งผลการ เรียนหรือข้อบกพร่องให้ทราบ ทราบผลการตัดสินใจหรือการทำงานของตนเองว่าผิดหรือถูกได้ทันที เมื่อมีการเสริมแรงทางบวกควบคู่ไปด้วยกัน

#### 1.5 ขั้นตอนในการสร้างชุดกิจกรรม

รุ่งทิวา จักรกร (2527: 89 – 92) ได้กล่าวถึงการสร้างชุดกิจกรรมประกอบด้วยขั้นตอน ดังบี้

1. กำหนดเรื่องเพื่อทำการสอนอาจจะกำหนดเรื่องตามหลักสูตรหรือกำหนดเรื่อง ์ขึ้นใหม่ตามความเหมาะสมก็ได้ จะแบ่งเนื้อหาอย่างไรขึ้นอยู่กับลักษณะของเนื้อหาและใช้ชุด ้กิจกรรม ซึ่งในการจัดแบ่งเนื้อเรื่องเพื่อทำชุดกิจกรรมในแต่ละระดับย่อมไม่เหมือนกัน

่ 2. จัดหมวดหมู่เนื้อหาและประสบการณ์ แล้วแต่ความต้องการและความ เหมาะสม

่ 3. จัดหน่วยการสอนจะแบ่งเป็นกี่หน่วย หน่วยหนึ่ง ๆ ควรใช้เวลานานเท่าไรใช้ เวลาเรียนเป็นกี่คาบหรือสัปดาห์หรือตามความเหมาะสมกับวัยและระดับของผู้เรียนทั้งนี้ โดย คำนึงถึงจิตวิทยาพัฒนาผู้เรียน

4. กำหนดหัวเรื่อง จัดแบ่งหน่วยการสอนให้เป็นหัวข้อย่อย ๆ เพื่อสะดวกแก่การ เรียน แต่ละหน่วยจะประกอบด้วยประสบการณ์ในการเรียนรู้อะไรบ้าง กำหนดหัวข้อแต่ละหน่วยนั้น

5. ความคิดรวบยอดหรือหลักการต้องกำหนดให้ชัดเจนว่าผู้เรียนมีความคิดรวบ ยคดหรือหลักการอะไร

6. กำหนดจุดประสงค์ในการสอนซึ่งหมายถึง จุดประสงค์ในการสอนทั่วไปและ จุดประสงค์เชิงพฤติกรรมมีเกณฑ์การตัดสินผลสัมฤทธิ์ทางการเรียนชัดเจน

7. การวิเคราะห์งานโดยนำจุดประสงค์เชิงพฤติกรรมแต่ละข้อมาวิเคราะห์กิจกรรม ว่าควรทำอะไรก่อนหลังแล้วจึงจัดกิจกรรมการเรียนให้เหมาะสมสอดคล้องกับจุดประสงค์ที่กำหนด ไว้

8. ลำดับกิจกรรมการเรียนหลังจากพิจารณาจุดประสงค์ ของแต่ละข้อว่าจัด ้กิจกรรมการเรียนรู้อย่างไรจึงจะบรรลุจุดประสงค์ตามที่กำหนดไว้ และต้องพิจารณาถึงกิจกรรมที่จะ เสริมสร้างความสนใจ และความสามารถให้กับนักเรียนคีกด้วย

9. กำหนดแบบประเมินผลครูต้องหาวิธีในการประเมินผลจะใช้วิธีใดจึงจะ ประเมินผลได้อย่างแน่นอนตามจุดประสงค์ที่กำหนดไว้

10. เลือกและผลิตสื่อการสอนโดยพิจารณาจากข้อ 7 เมื่อทราบว่าใช้สื่อการสอน ้ อะไรแล้วก็จัดหาหรือผลิตเพื่อให้ได้ตามที่ต้องการ จัดเป็นหมวดหมู่เพื่อสะดวกแก่การใช้

11. หาประสิทธิภาพของชุดกิจกรรมเมื่อสร้างชุดกิจกรรมเสร็จแล้วทำการหา ้าไระสิทธิภาพโดยการทดลคงใช้เพื่อแก้ไขก่อนนำไปใช้จริง

12. ในกรณีที่ใช้ชุดกิจกรรมแบบกลุ่มต้องหากิจกรรมสำรองซึ่งเตรียมไว้เพื่อเสริม ความรู้สำหรับเด็กที่เรียนเร็ว หรือกลุ่มที่ทำกิจกรรมเสร็จก่อน จะได้มีกิจกรรมทำ

13. สร้างแบบทดสอบก่อนและหลังเรียน พร้อมทั้งเฉลย

14. ขนาดรูปแบบของชุดกิจกรรมควรมีขนาดมาตรฐานเพื่อความสะดวกในการใช้ และความเป็นระเบียบในการเก็บรักษา โดยพิจารณาในด้านประโยชน์ ประหยัด สะดวก และความ ้คงทนถาวร พร้อมทั้งความสวยงาม ด้านหน้าและด้านหลังของชุดกิจกรรมควรเขียนข้อความให้ เรียบร้อยเพื่อความสะดวกในการนำไปใช้

สุวิทย์ มูลคำ และ อรทัย มูลคำ (2545: 53 – 55) ได้เสนอขั้นตอนในการผลิตชุดการสอน ดั้งนี้

1. กำหนดเรื่องเพื่อทำชุดการสอน อาจจะแบ่งย่อยหัวข้อเป็นหัวข้อย่อยขึ้นอยู่กับ ลักษณะของเนื้อหาและลักษณะของการใช้ชุดกิจกรรม

่ 2. กำหนดหมวดหมู่เนื้อหาและประสบการณ์ อาจมีการกำหนดเป็นกลุ่มสาระการ เรียนรู้หรือบูรณาการให้เหมาะสมตามวัย

3. จัดหน่วยการเรียนการสอนให้เหมาะสม ว่าจะมีการแบ่งเป็นกี่หน่วยหัวข้อย่อย ้ คะไรบ้าง ใช้เวลานานเท่าไรให้พิจารณาให้เหมาะสมกับวัยและระดับชั้น

4. กำหนดหัวข้อเรื่อง เพื่อสะดวกแก่นักเรียนว่าแต่ละหน่วยประกอบด้วยหัวข้อ ใดบ้าง

.5. กำหนดความคิดรวบยุคดหรือหลักการ ต้องมีการกำหนดให้ชัดเจนว่านักเรียน เกิดความคิดรวบยคด หรือหลักการใดบ้าง

6. กำหนดจุดประสงค์การสอน หมายถึง จุดประสงค์ที่แสดงพฤติกรรมการเรียนรู้ หรือจุดประสงค์ทั่วไปรวมทั้งเกณฑ์การตัดสินผลส้มฤทธิ์ทางการเรียน

7. กำหนดกิจกรรมการเรียนต้องกำหนดให้สอดคล้องกับจุดประสงค์เชิงพฤติกรรม ้เพื่อเป็นแนวทางการผลิตสื่อการเรียน กิจกรรมการเรียน การออกแบบทดสอบ

8. กำหนดแบบประเมินผล ต้องออกแบบประเมินให้ตรงกับจุดประสงค์เชิง ้พฤติกรรมเพื่อทราบความเป็นไปของนักเรียนว่ามีความก้าวหน้าทางการเรียนเป็นอย่างไร

9. เลือกและผลิตสี่อการสอน ควรมีสื่อการสอนในแต่ละหัวเรื่องให้เรียบร้อยควรจัด สื่อการสอนเหล่านั้นออกเป็นหมวดหมู่ในกล่องหรือแฟ้มที่เตรียมไว้ก่อนนำไปหาประสิทธิภาพเพื่อ หาความตรง ความเที่ยงก่อนนำไปใช้

10. สร้างข้อทดสอบก่อนเรียนและหลังเรียน ควรสร้างให้ครอบคลมเนื้อหาและ กิจกรรมที่กำหนดให้เกิดการเรียนรู้โดยพิจารณาจากจุดประสงค์การเรียนรู้เป็นสำคัญ

11. การหาประสิทธิภาพของชุดการสอน เมื่อสร้างชุดการสอนเสร็จเรียบร้อยแล้ว ้ต้องนำชุดการสอนไปทดสอบโดยวิธีการต่าง ๆ ก่อนนำไปใช้จริงซึ่งสามารถหาได้ ดังนี้

เกณฑ์ที่กำหนดให้เป็น F1 / F2

F1 คือ ค่าประสิทธิภาพของกระบวนการ คิดเป็นร้อยละ

E2 คือ ค่าประสิทธิภาพของผลลัพธ์หรือพฤติกรรมที่ผู้เรียนได้เรียนโดย ใช้ร้อยละของการทดสอบหลังเรียนโดยใช้ชุดกการสอน

จากการศึกษาขั้นตอนในการสร้างชุดกิจกรรมสามารถสรุปขั้นตอนในการสร้างชุดกิจกรรม ู้<br>บี ดังบี้

1. ศึกษาหลักสูตร สาระ มาตรฐานการเรียนรู้ คำอธิบายรายวิชา หน่วยการ ้จัดการรู้ และแผนการจัดการเรียนรู้ แล้วกำหนดเนื้อหาและกิจกรรม

2. กำหนดหน่วยการเรียนรู้ และแบ่งเนื้อหาเพื่อให้ผู้สอน สอนผู้เรียนเสร็จ ี สมบูรณ์ภายในการสอน 1 ครั้ง

3. กำหนดหัวเรื่องแต่ละครั้งว่าจะจัดประสบการณ์ใดบ้างให้แก่ผู้เรียน

กำหนดกิจกรรมการเรียนและเขียนวัตถุประสงค์เชิงพฤติกรรม เนื้อหาที่ 4. สคดคล้คงกัน

5. แจ้งวัตถุประสงค์เชิงพฤติกรรมออกเป็นกิจกรรมย่อยๆ โดยคำนึงถึงศักยภาพ ของผู้เรียน

6. กำหนดระยะเวลาในการใช้ชุดกิจกรรมแต่ละตอนให้เหมาะสม

7. กำหนดแบบประเมินผล โดยใช้แบบทดสอบเพื่อผู้สอนจะได้ทราบว่าหลังจาก

.<br>8 เลือกผลิตสื่อการสอน ให้สอดคล้องกับเนื้อหาและกิจกรรม และจัดเป็น ดำเนินกิจกรรมแล้วผู้เรียนเกิดการเรียนรู้ตามวัตถุประสงค์หรือไม่หมวดหมู่ก่อนนำไปหา ประสิทธิภาพ

9 สร้างข้อสอบก่อนเรียนและหลังเรียนพร้อมทั้งเฉลย การสร้างข้อสอบก่อนเรียน และหลังเรียน สร้างให้ครอบคลุมเนื้อหา และกิจกรรมที่กำหนด โดยดูจากจุดประสงค์การเรียนรู้ เป็นสำคัญ

10. ทดสอบหาประสิทธิภาพของชุดกิจกรรม เมื่อสร้างเสร็จนำไปหาประสิทธิภาพ ้ตามหลักการที่ว่า การเรียนรู้เป็นการเปลี่ยนแปลงพฤติกรรม

เกณฑ์ที่กำหนดให้เป็น F1 / F2

F1 คือ ค่าประสิทธิภาพของกระบวนการ คิดเป็นร้อยละ

E2 คือ ค่าประสิทธิภาพของผลลัพธ์หรือพฤติกรรมที่ผู้เรียนได้เรียนโดยใช้

#### 1.6 ประโยชน์ของชดกิจกรรม

ชัยยงค์ พรหมวงศ์ (2525: 121) กล่าวถึงคุณค่าและประโยชน์ของชุดกิจกรรมซึ่งสรุป ได้

 $\overline{C}$ 

1. ช่วยให้ผู้สอนถ่ายทอดเนื้อหาและประสบการณ์ที่สลับซับซ้อนและมีลักษณะ เป็นนามธรรมสูงซึ่งครูไม่สามารถถ่ายทอดด้วยการบรรยายได้

่ 2. ช่วยเร่งความสนใจของนักเรียนต่อสิ่งที่กำลังศึกษา เพราะชุดการสอนเปิด โอกาสให้ผู้เรียนมีส่วนร่วมในการเรียนของตนและสังคม

3. เปิดโอกาสให้ผู้เรียนได้แสดงความคิดเห็นฝึกการตัดสินใจแสวงหาความรู้ด้วย ้ตนเคง และมีความรับผิดชอบต่อตนเคงและสังคม

4. ช่วยสร้างความพร้อมและความมั่นใจแก่ผู้สอนเพราะชุดกิจกรรมผลิตไว้เป็น หมวดหมู่สามารถหยิบไปใช้ได้ทันที โดยเฉพาะผู้ไม่ค่อยมีเวลาในการเตรียมการสอนล่วงหน้า

5. ทำให้การเรียนการสอนของผู้เรียนเป็นอิสระจากอารมณ์ของผู้สอนชุดกิจกรรม สามารถทำให้ผู้เรียนเรียนได้ตลอดเวลาไม่ว่าอาจารย์ผู้สอนจะมีสภาพหรือความขัดข้องทาง คารบกโบากน้อยเพียงใด

6. ช่วยให้เป็นอิสระทางบุคลิกภาพของผู้สอน เนื่องจากชุดกิจกรรมทำหน้าที่ ถ่ายทอดความรู้แทนครู ไม่ว่าจะสอนหรือพูดไม่เก่ง ผู้เรียนก็สามารถเรียนได้อย่างมีประสิทธิภาพ จากชุดกิจกรรมที่ได้ผ่านการทดสอบทางประสิทธิภาพมาแล้ว

7. ในกรณีขาดครู ครูคนอื่นก็สามารถสอนแทนได้โดยใช้ชุดกิจกรรมทำหน้าที่ ถ่ายทอดความรู้แทนครู

8. ส่งเสริมการศึกษาของประชาชนทั่วไปได้อย่างดี ทั้งยังประหยัดในแง่เศรษฐกิจ เนื้อทอง นายี่ (2544: 22) ได้กล่าวโดยสรุปถึงประโยชน์ของชุดกิจกรรมการเรียนรู้ไว้ดังนี้

1. เปิดโอกาสให้ผู้เรียนใช้ความสามารถของตนเองตามศักยภาพของแต่ละบุคคล

2. ช่วยให้ทุกคนประสบความสำเร็จในการเรียนรู้ ตามความสามารถของผู้เรียน

3. ช่วยฝึกการตัดสินใจแสวงหาความรู้ด้วยตนเอง

4. ช่วยให้ผู้เรียนมีความรับผิดชอบต่อตนเองและสังคม

5. ช่วยให้ผู้เรียนเข้าใจเนื้อหาได้ง่ายขึ้น

6. ช่วยสร้างความพร้อมและความมั่นใจให้กับผู้สอน

7. เร้าความสนใจของผู้เรียนไม่ทำให้เกิดความเบื่อหน่ายในการสอน

8. ส่งเสริมพัฒนาผู้เรียนในทุก ๆ ด้าน

ึธงชัย ต้นทัพไทย (2548: 15) ได้กล่าวถึงประโยชน์ของชุดกิจกรรมไว้ว่า เป็นสื่อการสอนที่ ้มีคุณภาพ เพื่อช่วยเพิ่มประสิทธิภาพ ของการจัดกิจกรรมการเรียนรู้ของผู้สอนและส่งเสริมพัฒนา ให้ผู้เรียนได้เกิดการเรียนรู้ด้วยตนเอง มีโอกาสฝึกปฏิบัติ และแสดงความคิดอย่างสร้างสรรค์ ทักษะ ้การสื่อสารทางวิทยาศาสตร์ตามศักยภาพ ของแต่ละบุคคลได้อย่างเต็มความสามารถ โดยเน้น ผู้เรียนเป็นสำคัญ เพื่อให้ผู้เรียนมีคุณลักษณะสมบูรณ์ทั้งด้านความรู้เป็นคนดี และมีความสุข เสริมสร้างมนุษยสัมพันธ์แบบกัลยาณมิตรกับผู้อื่น

จากการศึกษาทำความเข้าใจประโยชน์ของชุดกิจกรรมสามารถสรุปได้ ดังนี้

1. คุณค่าต่อตัวผู้เรียน

1) คุณค่าต่อตัวผู้เรียนส่งเสริมให้ผู้เรียนสามารถเรียนรู้ด้วยตนเองได้ตาม ความสามารถ ตามความสนใจ ตามอัตถภาพ โดยคำนึงถึงความแตกต่างระหว่างบุคคล

2) ผู้เรียนมีโอกาสแสดงความคิดเห็น แสวงหาความรู้ด้วยตนเองฝึก ความรับผิดชอบ และผู้เรียนมีส่วนร่วมในกิจกรรมที่เน้นผู้เรียนเป็นศูนย์กลาง

3) เป็นอิสระในการเรียน ผู้เรียนมีโอกาสศึกษาสิ่งที่จะทำให้เกิดการ เรียนรู้ได้อย่างกว้างขวางเพราะเป็นอิสระปราศจากผู้สอน เรียนได้ในเวลาที่ต้องการไม่จำกัด สถานที่

4) ได้ฝึกและรู้คำตอบทันทีและสามารถทำความเข้าใจใหม่ได้ ตอบผิด

ไม่มีใครเยา<sup>~</sup>เยี่ย

5) ฝึกทักษะการอ่าน ไม่ต้องคอยครูอธิบาย ไม่ต้องเบื่อจากการที่ครู คลิบายซ้ำซาก

6) สีสันจากภาพในชุดกิจกรรมทำให้ผู้เรียนสนใจไม่เบื่อ ได้รับคำแนะนำ ในการทำกิจกรรมแสวงหาความรู้เพิ่มเติมจากแหล่งเรียนรู้อื่นๆ

7) ทำกิจกรรมผู้เรียนสามารถรู้ผลรับการเสริมแรงทันที เป็นแรงกระตุ้น ให้ผู้เรียนอยากศึกษาค้นคว้าต่อไป

2. คุณค่าของผู้จัดกิจกรรมการเรียนรู้

1) สร้างความมั่นใจและช่วยลดภาระของผู้สอน

ช่วยให้ผู้จัดกิจกรรมการเรียนรู้ถ่ายทอดเนื้อหาและประสบการณ์ที่  $(2)$ ซับซ้อนมีลักษณะเป็นนามธรรมสูงไม่สามารถถ่ายทอดด้วยการบรรยายได้

3) แก้ปัญหาการขาดแคลนครู เพราะชุดการสอนช่วยให้ผู้เรียนสามารถ

เรียนร้ได้ด้วยตนเอง

4) ใช้สอนซ่อมเสริมนักเรียนที่เรียนไม่ทันได้

ส่งเสริมการจัดการศึกษานคกโรงเรียนและจัดการศึกษาตลคดชีวิต  $(5)$ ้<br>เพราะผู้เรียนสามารถนำชุดกิจกรรมไปเรียนได้ในทุกสถานที่ทุกเวลาไม่จำกัดสถานที่

## 2. กิจกรรมการเรียนรู้แบบหมวกหกใบ

## 2.1 ประวัติความเป็นมาเกี่ยวกับการคิดแบบหมวกหกใบ

ผู้คิดค้นเทคนิคการคิดแบบหมวกหกใบคือ เอ็ดเวิร์ด เดอ โบโน (Edward De Bono. 1996 : 1) เกิดที่เมืองมอลต้า ประเทศสหรัฐอเมริกา จบการศึกษาด้านการแพทย์ที่มหาวิทยาลัย ้มอลต้า ได้รับเกียรตินิยมด้านจิตวิทยาจากมหาวิทยาลัยออกซ์ฟอร์ด ได้รับปริญญาเอกด้านเภสัช ศาสตร์จากมหาวิทยาลัยเคมบริดจ์ (Cambridge) และมหาวิทยาลัยฮาวาร์ด (Harvard) นอกจากนี้ยังได้รับเลือกให้เป็นอาจารย์ในมหาวิทยาลัยออกซ์ฟอร์ด มหาวิทยาลัยลอนดอน ้มหาวิทยาลัยเคมบริดจ์ และมหาวิทยาลัยฮาวาร์ดเอ็ดเวิร์ด เดอ โบโน เป็นผู้นำระดับโลกคนหนึ่ง ทางสาขาวิชาแนวความคิด และการสอนทักษะการคิด เป็นผู้ก่อตั้งและเป็นผู้อำนวยการสถาบัน Cognitive Research Trustในเคมบริคข์ ก่อตั้งขึ้นเมื่อปี พ.ศ. 2512 และ Center for the Study of Thinking และก่อตั้ง SITO (Supranational Independent Thinking Organization) ทั้งยังได้ ้ดำเนินการโครงการที่นับว่าใหญ่ที่สุดในโลกด้านการสอนเกี่ยวกับวิธีคิดในโรงเรียนต่างๆนอกจากนี้ ้ยังได้เขียนหนังสือต่าง ๆ อีกมากมายซึ่งมีผู้นำไปแปลเป็นภาษาอื่น ๆ กว่า 20 ภาษา เทคนิคการ ์ คิดแบบหมวกหกใบ (Six Thinking Hats) เป็นหนังสือที่สามารถนำมาใช้ในการพัฒนาทักษะการ ี คิด อารมณ์ และความรู้สึกอย่างเป็นขั้นตอน ปัจจุบันสถานศึกษาของประเทศต่าง ๆ อาทิเช่น สหรัฐอเมริกา ออสเตรเลีย สิงคโปร์ ญี่ปุ่น และบริษัทใหญ่ เช่น ดูปองท์ ไอบีเอ็ม พรูเดลเชียล ก็นำวิธีการของเทคนิคการคิดแบบหมวกหกใบไปใช้

### 2.2 ความม่งหมายของการคิดแบบหมวกหกใบ

ความมุ่งหมายของเทคนิคการคิดแบบหมวกหกใบ (Edward De Bono. 1992 : 25 -27) ์<br>มีดังบี้

1. การทำให้การคิดง่ายลงด้วยการช่วยให้ผู้คิดเรื่องใดเรื่องหนึ่งในเวลาหนึ่ง ๆ แทนที่จะต้องให้ความสนใจทั้งอารมณ์ เหตุผล ข้อมูล ความหวัง และความคิดสร้างสรรค์ ในเวลา ้เดียวกัน นักคิดจะสามารถจัดการแต่ละอย่างได้ นั่นคือ แทนที่นักคิดจะหาเหตุผลมาสนับสนุนสิ่งที่ ้ค่อนข้างจะเป็นอารมณ์ล้วน ๆ ด้วยหมวกสีแดง โดยไม่จำเป็นต้องอธิบาย ขณะที่หมวกสีดำจะ สามารถถูกนำมาใช้เมื่อนักคิดต้องเกี่ยวโยงกับแง่มุมที่เป็นเหตุผล

2. แนวคิดของหมวกหกใบ คือ การเปิดทางให้มีการสับเปลี่ยนวิธีคิด ช่วยให้เรา ี สามารถขอให้ใครคนใดคนหนึ่ง คิดแบบใดแบบหนึ่ง ถ้าในการประชุมหนึ่ง ๆ ใครคนใดคนหนึ่งมี ทัศนะในทางลบอย่างเหนียวแน่น เราสามารถร้องขอให้ถอดหมวกสีดำออก และถูกขอร้องให้สวม ่ หมวกสีเหลืองบ้างเป็นการขอร้องอย่างตรง ๆ ให้มีทัศนะในแง่บวก เป็นคำพูดเฉพาะเจาะจงที่ไม่ ทำให้หมคงใจกับ

่ 3. การเล่นไปตามบทบาทที่ถูกกำหนดไว้แล้ว การจำกัดการคิดไว้อย่างเคร่งครัด จะช่วยปกป้อง "ตัวตน" ของเราอันเป็นสาเหตุส่วนใหญ่ของความผิดพลาดในเชิงปฏิบัติของการ ้คิดแต่หมวกคิดจะช่วยให้เราสามารถคิดและพูดสิ่งต่าง ๆ ได้โดยที่เราไม่ต้องเอาตัวของเราไปเสี่ยง การแก้ปัญหา

4. การพุ่งความสนใจ หากว่าการคิดของเรามีความหมายมากกว่าการมีปฏิกิริยา ้ตอบสนองเราก็ควรจะมีวิธีการพุ่งความสนใจไปที่ละแง่ที่ละด้าน และหมวกคิดจะเปิดทางให้เราพุ่ง ้ ความสนใจไปในการใคร่ครวญ เรื่องแต่ละเรื่องถึง 6 แง่ด้วยกัน

5. ความสะดวก สัญลักษณ์ของหมวกคิดที่แตกต่างกัน 6 ใบ จะเปิดทางให้เรา ี สามารถขอให้ใครสักคนรวมทั้งตัวเราเอง ปรับเปลี่ยนท่าที สามารถขอให้ใครบางคนมองในแง่ลบ หรือให้ใครบางคนมองในเชิงสร้างสรรค์ หรือให้แสดงความคิดเห็นด้วยอารมณ์ล้วน ๆ

6. พื้นฐานที่เกี่ยวกับสารเคมีในสมอง ซึ่งหมวกคิดที่มีลักษณะเด่นเฉพาะตัวทั้ง 6 ใบ นานไปจะกลายเป็นสัญญาณ หรือเงื่อนไขที่กระตุ้นให้เกิดความเปลี่ยนแปลงทางด้านสมดุล เคมีในสมองของเรา ปฏิกิริยาเคมีเฉพาะในสมองที่ส่งผลต่อการคิด

7. การตั้งกฎเกณฑ์ของเกมการเล่น ผู้คนจะเก่งในเรื่องการรู้กฎของการละเล่นการ เรียนรู้กฦของเกมเป็นการเรียนรู้ที่คนสามารถทำได้อย่างยอดเยี่ยมและมีประสิทธิภาพที่สุด และ พร้อมที่จะสามหมากทั้งหกใบ

กุลยา ตันติผลาชีวะ (2546 : 16) กล่าวถึงการคิดแบบหมวก 6 ใบ เป็นกลไกการสอน ให้คนคิดในหลายด้านควบคู่กันไป แยกอารมณ์กับเหตุผล เรียนรู้การคิดของกันและกันอย่างมี หลักเกณฑ์จุดประสงค์ คือ

1. ฝึกการคิดทั้งด้านตนเองและผู้อื่น มองความคิดของผู้อื่นทั้งด้านบวกและด้าน ลบใช้เหตุผลและหลักเกณฑ์เป็นแนวของการพิจารณา

2. เปิดโอกาสให้สมาชิกทุกคนของกลุ่มได้ระบายความคิดและประสบการณ์เต็ม ด้วยการคิดคย่างมีแบบแผน

.3 สร้างความคิดที่หลากหลายและดีกว่า

4. ประหยัดเวลาในการตัดสินใจ

5. ขจัดความเป็นผู้มี "จิตตน หรือ Ego" ออกจากความคิดและความรู้สึกใน ขณะที่ต้องตัดสินใจหรือให้ความเห็นในประเด็นปัญหาต่าง ๆ

6. สร้างเสริมคณภาพของการคิดตัดสินใจ

7. แก้ปัญหาอย่างสร้างสรรค์

สรุปได้ว่า ความมุ่งหมายของเทคนิคการคิดแบบหมวกหกใบ เป็นการคิดตามบทบาท ของหมวก การคิดแต่ละใบซึ่งเป็นการมุ่งความสนใจไปทีละด้านจนกว่าจะครบทั้งหกด้าน เพื่อเป็น การแยกอัตตาออกจากการคิด และเป็นการฝึกการคิดในรูปแบบของเกมการเล่นอย่างมี ประสิทธิภาพซึ่งจะส่งผลต่อการพัฒนาการคิดในตัวบุคคล และทำให้ทุกคนได้แสดงออกทาง ้ ความคิดทั้งยังช่วยประหยัดเวลาในการคิดทำให้การคิดมีคุณภาพมากขึ้น

#### 2.3 เทคนิคการคิดแบบหมวกหกใบ (Six thinking hats)

Six thinking hats คือ เทคนิคการคิดอย่างมีระบบ คิดอย่างมีโฟกัส มีการจำแนก ้ความคิดออกเป็นด้านๆ และคิดอย่างมีคุณภาพ เพื่อช่วยจัดระเบียบการคิด ทำให้การคิดมี ประสิทธิภาพมากขึ้น แนวคิดหลัก"การคิด" เป็นทักษะช่วยดึงเอาความรู้และประสบการณ์ของผู้ คิดมาใช้ให้เกิดประโยชน์สูงสุดอย่างเหมาะสมกับสถานการณ์ทักษะความคิดจึงมีความสำคัญที่สุด

ิดร. Fdward de Bono (เคดเวิร์ด เดค โบโน) ได้ทำการคิดค้นเทคนิคการคิด six thinking hats ขึ้นมาเพื่อเป็นระบบความคิดที่ทำ ให้ผู้เรียนมีหลักในการจำแนกความคิดออกเป็น ่ 6 ด้าน ทำให้สามารถแก้ปัญหาและตัดสินใจด้วยการคิดที่ละด้านอย่างเป็นระบบ เป็นการเพิ่ม ์ศักยภาพให้ทักษะการคิด ทำให้ไม่คิดกระโดดไปกระโดดมา หรือคิดพร้อมกันทุกอย่างในเวลา เดียวกัน ซึ่งทำให้สับสนใช้เวลานาน และสรุปไม่ได้โดย เอ็ดเวิร์ด เดอ โบโนได้กำหนดการคิดเป็น หมวก 6 สี ที่เรียกว่า หมวกความคิด 6 ใบ(Six thinking hats) มี 6 สี ซึ่งความหมายของ หมวกแต่ละสี (Edward De Bono. 1992 : 192 -198) มีดังนี้

1. หมวกสีขาว ให้จินตนาการถึงคอมพิวเตอร์ที่ให้แต่ข้อเท็จจริงและตัวเลขที่เรา ้ต้องการคอมพิวเตอร์เป็นกลางและปราศจากอคติ ไม่มีการตีความ ไม่มีการแสดงความคิดเห็น เมื่อสวมหมวกสีขาว ผู้ฝึกคิดจะต้องทำตัวเลียนแบบคอมพิวเตอร์

ในทางปภิบัติแล้ว ระบบข้อมลมี 2 ชั้น ชั้นแรกเป็นข้อเท็จจริงที่ผ่านการ ้ตรวจสอบและพิสูจน์แล้วหรือเรียกว่า ข้อเท็จจริงชั้นแรก ส่วนชั้นที่สอง เป็นข้อเท็จจริงที่เชื่อกันว่า ิจริงแต่ยังไม่ได้ผ่านการตรวจสอบอย่างถี่ถ้วน หรือเรียกว่า ข้อเท็จจริงชั้นรอง

็นอกจากนี้วิสัยความเป็นไปได้ ก็ยังมีขอบเขตที่กว้างขวางนับตั้งแต่จริงเสมอ ๆ ไปจบถึงไม่เคยเป็นความจริงเลย และในระดับข้อเท็จจริงที่ใช้การได้ ก็ยังมีข้อเท็จจริงที่เรียกว่า "โดยส่วนใหญ่" หรือ "บางครั้ง" และ "บางโอกาส" ซึ่งข้อมูลเช่นนี้จะต้องถูกนำมาวางภายใต้ ่ หมวกสี่ขาวด้วย "เค้าโครง" ที่เหมาะสมเพื่อจะบ่งชี้ระดับความน่าจะเป็น

การคิดด้วยหมวกสีขาว เป็นการคิดที่มีระเบียบวินัย และมีทิศทางแน่ชัด ผู้ฝึกคิด จะต้องพยายามเป็นกลาง และมองสิ่งต่าง ๆ อย่างปราศจากอคติ โดยนำเสนอในรูปของข้อมูล

่ 2. หมวกสีแดง เมื่อสวมหมวกสีแดง ผู้ฝึกคิดสามารถใช้อารมณ์ความรู้สึกที่มี เป็นเรื่องชอบธรรมและถือเป็นส่วนสำคัญส่วนหนึ่งของการคิด

หมวกสีแดงช่วยเปิดทางให้ผู้ฝึกคิดสามารถเข้าและออกจากสภาวะของความรู้สึก ได้อย่างสะดวก ซึ่งปกติแล้วผู้ฝึกคิดสวมหมวกสีแดงก็ไม่ควรพยายามตัดสินอารมณ์ ความรู้สึก หรือหาเหตุผลมาสนับสนุนแต่อย่างใด

หมวกสีแดงครอบคลุมความรู้สึกกว้าง ๆ 2 แบบ แบบแรก คือ ความรู้สึกปกติที่ ้รู้จักกันดีนับตั้งแต่ความรู้สึกอันแรงกล้า เช่น ความหวาดกลัว ความไม่ชอบ ไปจนถึงความรู้สึกที่ ้ละเอียดอ่อนกว่านั้น เช่น ความพะวง สงสัย แบบที่สอง คือ การตัดสินสิ่งต่างๆ อย่างซับซ้อน ์ ซึ่งจะต้องอาศัยความรู้สึกที่ละเอียดอ่อน เช่น สัญชาติญาณ การหยั่งรู้ ความรู้สึกสำนึก รสนิยม ความรู้สึกสุนทรีย์ และความรู้สึกอื่น ๆ ที่ยากจะระบุ

3. หมวกสีดำ การคิดภายใต้หมวกสีดำ เป็นการมุ่งประเมินคุณค่าในทางลบ ผู้ ้ ฝึกคิดด้วย หมวกสีดำจะคอยชี้แจงว่า จุดใดผิดพลาด ไม่ถูกต้อง และมีข้อบกพร่องคอยชี้ว่า สิ่ง ้ต่าง ๆ นั้นไม่สอดคล้องกับประสบการณ์ และความรู้ที่เคยได้รับมาอย่างไร เหตุใดสิ่งต่าง ๆ จึงใช้ ้การไม่ได้ มีความเสี่ยงและคันตรายคย่างไร มีข้อผิดพลาดคย่างไร

การคิดด้วยหมวกสีดำมิใช่การโต้เถียง และไม่ควรจะเป็นเช่นนั้น แต่การคิดแบบนี้ ้เป็นความพยายามคย่างมีเป้าหมาย เพื่อคิดถึงคงค์ประกอบแง่ลบด้วย

หมวกสีดำจะชี้ข้อบกพร่องของกระบวนการคิดและวิธีคิดนั้น ๆ ตัดสินความคิด ด้วยอดีต เพื่อดูว่า สิ่งต่าง ๆ สอดคล้องกับสิ่งที่เคยรับรู้มามากน้อยเพียงใด

4 หมวกสีเหลือง การคิดด้วยหมวกสีเหลืองเป็นการคิดในทางบวกและในทาง

้ สร้างสรรค์ สีเหลืองเป็นสัญลักษณ์ของความสว่างไสว เจิดจ้าแจ่มใส และ การมองโลกในแง่ดี ่ หมวกสีเหลืองจะครอบคลุมแง่มุมในเชิงบวก นับตั้งแต่แง่มุมเชิงตรรกะไปจนถึงใน

เชิงปฏิบัติ ซึ่งมีความฝัน ภาพลักษณะอยู่ ณ จุดหนึ่ง และความหวังดีอยู่อีกจุดหนึ่ง ่ หมวกสีเหลืองทำหน้าที่พิสูจน์ เสาะหาคุณค่า และประโยชน์ จากนั้นจึงหา ิเหตุผลมาสนับสนุน คุณค่า และประโยชน์ดังกล่าว หมวกสีเหลืองพยายามแสดงทัศนะในแง่ที่ดี น่าเชื่อถือ แต่ก็ไม่จำเป็นต้องจำกัดอยู่กับแนวทางนี้เสมอไป โดยอาจจะเป็นการเสนอทัศนะเชิง ้บวกอื่น ๆ ที่มีความเหมาะสมมากน้อยตามลำดับ

่ ความคิดนี้เป็นการคิดในเชิงก่อและให้กำเนิดสิ่งใหม่ ๆ แล้วหมวกสีเหลืองจึงจะ ึกลายเป็นข้อเสนอแนะ และข้อแนะนำที่เป็นรูปธรรม หมวกสีเหลืองเกี่ยวข้องกับปฏิบัติการและ การทำให้สิ่งต่าง ๆ คุบัติขึ้นประสิทธิผล คือ เป้าหมายของการคิดสร้างสรรค์ภายใต้หมวกสีเหลือง ้นคกจากนี้การคิดภายใต้หมวกสีเหลือง ยังสามารถจะเป็นการคาดคะเน หรือการมองหาโอกาส การมีภาพฝัน หรือความใฝ่ฝันได้อีกด้วย

5. หมวกสีเขียว การคิดแบบหมวกสีเขียวเป็นการคิดริเริ่ม ผู้สวมหมวกสีเขียว คือ ้ผู้ที่จะสร้างสิ่งต่าง ๆ ดังนั้นคนอื่น ๆ ที่อยู่รอบ ๆ ตัว จึงจำเป็นต้องปฏิบัติต่อผลของการคิดแบบนี้ ในฐานะผลิตผลริเริ่ม จะเป็นการดีอย่างยิ่งหากทั้งผู้คิดและผู้ฟัง สวมหมวกสีเขียวด้วยกันทั้งคู่

้สี่เขียวเป็นสัญลักษณ์ของความอุดมสมบูรณ์ การเจริญเติบโต และคุณค่าแห่ง เมล็ดพันธุ์ "การค้นหาทางเลือก" เป็นวิถีทางพื้นฐานของการคิดด้วยหมวกสีเขียว โดยจำเป็น ้อย่างยิ่งที่จะต้องไปให้ไกลกว่าสิ่งที่เคยรับรู้มา สิ่งที่แจ้งชัด และเป็นที่พออกพอใจอยู่แล้ว

การหยุดเพื่อคิดริเริ่ม จะทำให้ผู้ฝึกคิดด้วยหมวกสีเขียวสามารถหยุด ณ จุดหนึ่ง จุดใด โดยไม่จำเป็นต้องมีเหตุผลรับรอง ทั้งนี้เพื่อดูว่ามีความคิดอื่น ๆ ที่พอจะเป็นไปได้อีกบ้าง หรือไม่ หมวกคิดสีเขียว หมายถึง "การเคลื่อนไหวไปข้างหน้า" ผู้ฝึกคิดจะต้องพยายามเคลื่อนไป ้ข้างหน้าจากความคิดหนึ่งไปสู่อีกความคิดหนึ่ง เพื่อค้นหาความคิดใหม่ ๆ

6. หมวกสีฟ้า หมวกสีฟ้าเป็นหมวก "ควบคุม" ผู้ฝึกคิดด้วยหมวกสีฟ้าจะ ี จัดระบบการคิดด้วยตนเอง การคิดด้วยหมวกสีฟ้าเป็นการคิดเกี่ยวกับการคิดคันเป็นสิ่งจำเป็น ่ สำหรับการเสาะค้นในเรื่องนั้น ๆ ผู้ฝึกคิดด้วยหมวกสีฟ้า ก็เปรียบได้กับวาทยกรในวงออเคสตร้า โดยจะบอกให้ทำหน้าที่เกี่ยวกับหมวกสีต่าง ๆ จะกำหนดทิศทางการคิดที่จะต้องดำเนินไป เป็นผู้ ้ กำหนดจุดสนใจ ระบุปัญหา และวางแนวคำถาม หมวกสีฟ้าจะเป็นตัวกำหนดงานคิดที่ควร ิกระทำ หมวกคิดนี้จะรับผิดชอบในการย่อมองภาพรวม และสรป โดยสิ่งเหล่านี้อาจจะเกิดขึ้นเป็น ระยะ ๆ ในระหว่างช่วงเวลาของการคิด หรือ ณ จุดจบก็ได้

้นอกจากนี้หมวกสีฟ้ายังทำหน้าที่ตรวจดูการคิด และทำให้มั่นใจได้ว่า กฎของ เกมการคิดนี้ได้ดำเนินไปอย่างดี คอยยุติข้อโต้เถี่ยง รวมทั้งบังคับให้มีการรักษาวินัย

หมวกคิดนี้ยังใช้เพื่อการขัดจังหวะในบางโอกาสได้เพื่อขอร้องให้มีการสวมหมวกสี หนึ่งสีใด และเพื่อกำหนดลำดับขั้นตอนการคิด ซึ่งควรได้รับการปฏิบัติตามเช่นเดียวกับการเต้นรำ ตามจังหาะที่กำหนดไว้แล้ว

จากการศึกษาเทคนิคการคิดหมวกหกใบสรุปได้ว่า การคิดแบบหมวกหกใบเป็นการ ้จัดระบบความคิด และการแสดงบทบาทการคิดตามสีของหมวกที่สวมอยู่ ได้แก่ หมวกสีขาวแสดง ้ถึงความเป็นกลาง ข้อเท็จจริงแท้ ตัวเลข หมวกสีแดงใช้อารมณ์ความรู้สึก และสัญชาตญาณ ้ รวมไปถึงญาณหยั่งรู้ หมวกสีดำเป็นการมองด้านลบ การให้เหตุผลว่า สิ่งนั้นเป็นไปไม่ได้ มีจุด ้ด้คย ข้อผิดพลาด หมวกสีเหลืองมองโลกในแง่ดีความคิดในเชิงบวก และพิจารณาความเป็นไปได้ หมวกสีเขียวใช้ความคิดริเริ่มคิดในสิ่งที่ท้าทายใหม่ ๆ และความคิดสร้างสรรค์ หมวกสีฟ้าเป็นผู้ ้ ควบคุมการคิดกระตุ้น การคิดการประเมิน และสรุปการคิดของแต่ละคนให้ตรงกับหมวกที่สวมอยู่

ในการฝึกการคิดให้กับผู้เรียน ไม่ว่าจะเป็นเวลาขณะที่ทำการจัดการเรียนรู้ หรือในการ ้วัดผล การเรียนรู้ในวิชาใดก็ตาม ครูควรตั้งคำถามให้ผู้เรียนได้ใช้ความคิดหลากหลาย โดยอาจจะ ้นำแนวทางการคิดแบบหมวก 6 ใบไปเป็นแนวทางให้ผู้เรียนคิดอย่างหลากหลายแตกต่างกันได้ เพื่อพัฒนาสมองของผู้เรียน ให้มีความสามารถในการคิดมากขึ้น

ิดร. Fdward de Bono (เคดเวิร์ด เดค โบโน) ได้ทำการคิดค้นเทคนิคการคิด six thinking hats ขึ้นมาเพื่อเป็นระบบความคิดที่ทำ ให้ผู้เรียนมีหลักในการจำแนกความคิดออกเป็น ่ 6 ด้าน ทำให้สามารถแก้ปัญหาและตัดสินใจด้วยการคิดที่ละด้านอย่างเป็นระบบ เป็นการเพิ่ม ์ศักยภาพให้ทักษะการคิด ทำให้ไม่คิดกระโดดไปกระโดดมา หรือคิดพร้อมกันทุกอย่างในเวลา เดียวกัน ซึ่งทำให้สับสนใช้เวลานาน และสรุปไม่ได้

### 2.4 กระบวนการคิดของหมวกหกใบ

กระบวนการคิดของ Six Thinking Hats นั้นไม่มีรูปแบบตายตัว แต่จะทำการคิด โดย ้การสวมหมวกทีละใบ ซึ่งเอดเวิร์ด เดอ โบโน ไม่ได้กำหนดว่าควรจะสวมหมวกสีอะไรก่อนหลัง เช่น เริ่มจากหมวกสีน้ำเงิน คือ สิ่งที่เราประสบอยู่ แล้วก็ไปค้นหาวิธีแก้ปัญหานั้นๆ ว่าจะมี ี ทางออกอย่างไรบ้างจากนั้นจึงมาตรวจสอบกับหมวกสีเหลืองว่า ถ้าทำอย่างนั้นจะมีประโยชน์ ้อะไรบ้าง ตรวจสอบกับหมวกสีดำว่าจะมีปัญหา อุปสรรคอะไรไหม แล้วนำเอาหมวกสีเขียวมาแก้ หมวกสีดำอีกที ตรวจสอบกับหมวกสีแดงว่าถูกใจทุกคนหรือไม่ ถ้าไม่ก็หาหมวกสีเขียวมาแก้อีก ้ครั้งหนึ่ง แล้วถึงขั้นตอนสรุปคือหมวกสีน้ำเงิน ไม่จำเป็นต้องใช้หมวกทุกสี

้ดังนั้น Six Thinking Hats จึงเหมาะสมกับการประชุมเพื่อทำการแก้ปัญหาตัดสินใจ ์ ต่างในองค์กรได้อย่างดี และมีประสิทธิภาพ โดยมีเกณฑ์การวัด (Edward De Bono. 1992 : 192 -198) ดังนี้

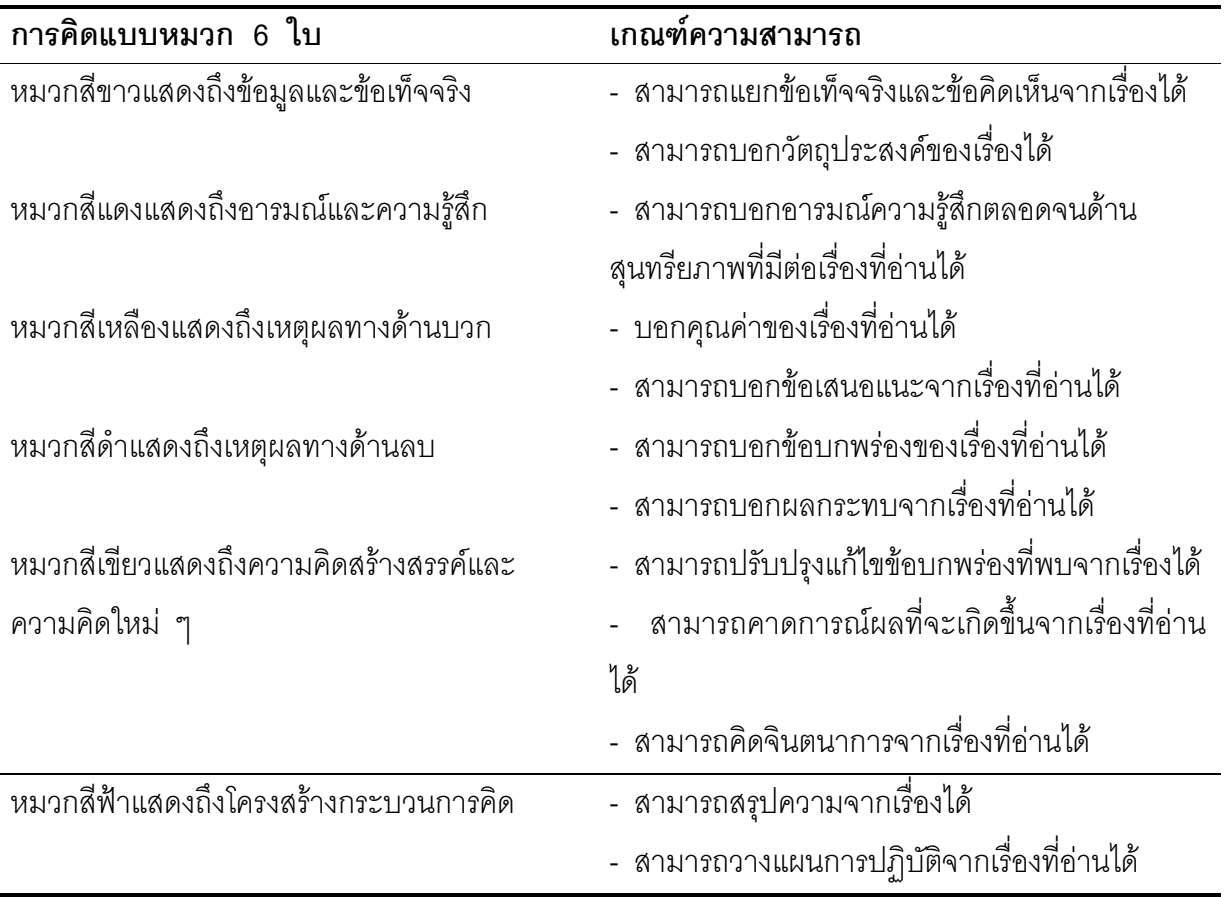

## ์ ตารางที่ 1 แสดงเกณฑ์การสร้างแบบวัดพัฒนาการทางด้านกระบวนการคิด

## 2.5 ประโยชน์ของการใช้หมวกหกใบ

เทคนิคการคิดแบบหมวกหกใบ (พวงผกา โกมุติกานนท์. 2541 : 41 ; อ้างอิงมาจาก Edward De Bono. 1992 : 11) มีประโยชน์ดังนี้

1. ง่ายต่อการเรียนรู้และการใช้ และกระตุ้นความสนใจได้ดี การใช้หมวกจริง หรือภาพหมวกและสีส้นต่าง ๆ มีส่วนช่วยอย่างมาก

่ 2 ทำให้เหลือเวลาสำหรับความคิดสร้างสรรค์อย่างแท้จริง

้ยินยอมให้แสดงออกในที่ประชุมได้อย่างถูกต้องเปิดเผย ซึ่งความรู้สึกหรือ  $\mathcal{S}$ ้สัญชาติญาณ โดยไม่ต้องเกรงใจว่า จะไม่เหมาะสมแต่อย่างใด

่ 4. ทำให้สามารถคิดแบบใดแบบหนึ่งในเวลาหนึ่งได้อย่างเต็มที่ โดยไม่สับสน ปนเปกับความคิดหมวกสีอื่นในเวลาเดียวกัน

.5 ทำให้สามารถเปลี่ยนแบบความคิดได้ง่ายและตรงไปตรงมา โดยไม่ล่วงเกิน ใครด้วยการเปลี่ยนสีหมวก

6. ทำให้ผู้ร่วมระดมความคิดทุกคน สามารถใช้หมวกแต่ละสีได้ครบทุกสีแทนที่ จะคิดแต่เพียงสีเดียวด้านเดียวตามปกติ

7. เป็นการแยกทิฐิออกไป แล้วปล่อยความคิดให้มีอิสรภาพที่จะขบคิดได้อย่าง ้เต็บเที่

่ 8. ทำให้สามารถจัดลำดับการระดมความคิดให้เหมาะสมที่สุดกับหัวข้อ

่ 9. ป้องกันมิให้เกิดการโต้เถียงกันไปมาในที่ประชุมเพื่อฝ่ายต่าง ๆ จะได้สามารถ ร่ามกับคิดคะ่างสร้างสรรค์

10. ทำให้การประชุมสามารถผลิตผลงานออกมาดีขึ้น

นอกจากนี้ (มหาวิทยาลัยเกษตรศาสตร์. 2541 : 45 - 47) ได้กล่าวถึงประโยชน์ แนวความคิดหมวกหกใบ ดังนี้

1. เป็นการคิดแบบคู่ขนานกล่าวคือ จะไม่มีการท้าทายหรือไม่เห็นด้วย หรือ โต้แย้งถ้อยคำโดยที่ความคิดต่าง ๆ ถูกนำมาเรียงขนานควบคู่กันไป คนทุกคนพุ่งความสนใจไปใน ้ทิศทางเดียวกัน และร่วมมือกันคิดไปพร้อม ๆ กัน

่ 2. ไม่มีการเมืองและเกมอำนาจในหมวกความคิดหกใบนี้จะไม่มีการโจมตีกันเป็น ้ ส่วนตัว หรือการเล่นเกมอำนาจได้ เพราะแต่ละคนไม่ใช่คิดเพียงด้านลบเท่านั้น ต้องคิดถึงด้าน บวกหรือด้านสร้างสรรค์ใหม่ ๆ ด้วย

่ 3. มีที่และมีเวลาให้กับความคิดสร้างสรรค์ทุก ๆ คนจำเป็นต้องสร้างความคิด ์<br>วิเวิบสร้างสรรค์คคกบา

4. ทำให้มีการระมัดระวังในความคิด เพราะไม่สามารถจะด่วนสรุปได้ ความคิด ทุกอย่างต้องผ่านการพินิจพิเคราะห์เป็นอย่างดีในเวลาที่เหมาะสม ไม่สามารถจะนั่งคิดด้านลบ ของทุก ๆ อย่างได้เพียงอย่างเดียวต่อไป

5. สามารถแสดงความรู้สึกและการหยั่งรู้ เช่น ลางสังหรณ์ออกมาได้อย่าง ้<br>เปิดเผยตึ่งผิดกับการคิดแบบเก่าที่ไม่สามารถทำเช่นนั้นได้

้เป็นการแสวงหาคุณค่าแทนที่ความคิดนั้นจะถูกทิ้งออกไป เพราะคำนึง  $6\overline{6}$ ้ เพียงแต่ด้านลบเพียงอย่างเดี่ยว หมวกหกใบมีด้านการคิดแสวงหาคุณค่า และประโยชน์ของสิ่ง ๆ นั้น ด้วย

7. เป็นการคิดเกี่ยวกับการคิด กำหนดกลไกของการคิดเกี่ยวกับการคิด และ วางแผนโครงสร้างของกระบวนการคิดแทนที่จะคิดเรื่อย ๆ ไปอย่างเลื่อนลอยไร้จุดหมาย

ี่ 8. กำจัดความคิดเรื่อง "ตัวเรา ของเรา" เพราะเป็นกรรมดาที่คนย่อมไม่คิดด้านดี เกี่ยวกับสิ่งที่ตัวไม่ชอบ หรือไม่พยายามทำข้อเสียของสิ่งที่ตนชอบแต่หมวกความคิดหกใบ ้ กำหนดให้คนแต่ละคนต้องแสดงความคิดตามแง่มุมที่ได้รับการกำหนด แม้ว่าคน ๆ นั้นจะไม่ชอบ ้ สิ่ง ๆ นั้นแต่เมื่อสวมหมวกสีที่กำหนดให้หาคุณค่าข้อดีของสิ่ง ๆ นั้น เขาก็จำเป็นต้องคิดตาม

่ 9. ทำให้ได้ใช้ภูมิปัญญาอย่างเต็มที่ เพราะในการอ้างเหตุผลแบบเดิมนั้นพลังภูมิ ้ ปัญญาได้ถูกใช้ไปเพียงครึ่งหนึ่งสำหรับการมองหาข้อเสียหรือข้อดี แต่วิธีการคิดหมวกความคิดหก ใบนี้พลังภูมิปัญญาทั้งหมดจะถูกนำมาใช้ในความคิดทุก ๆ ด้าน ตามข้อกำหนด

10. ทำให้ได้ใช้ความคิดที่ละอย่าง ตามธรรมดาในการคิดเราพยายามคิดทุก ๆ ้อย่างไปพร้อม ๆ กันเราคิดสร้างสรรค์ วิพากษ์วิจารณ์หาข้อมูลข่าวสารทุกอย่างไปพร้อมกัน แต่ วิธีการคิดแบบหมวกหกใบจะช่วยทำให้เราพุ่งความสนใจอย่างเต็มที่ไปที่ความคิดแต่ละอย่าง เหมาะสมเหมือนกับการพิมพ์ภาพสีที่จะพิมพ์สีแต่ละสีแยกกัน โดยพิมพ์ทับลงไปบนสีอื่น ๆ

11. เป็นการย่นย่อระยะเวลาของการประชุมให้จบเร็วขึ้นได้อย่างน่ามหัศจรรย์ ้เนื่องจากเน้นในความสนใจและการคิดที่จะดำเนินร่วมไปด้วยกัน ซึ่งจะกินเวลาไม่มากนัก เวลา ้ ส่วนใหญ่ที่เคยหมดไปกับการถกเถียงตอบโต้กันก็ไม่เกิดขึ้น

12. เปิดโอกาสให้มีการแสดงความคิดได้หลายแง่หลายมุม การถูกกำหนดให้ เปลี่ยนสีหมวกที่ใช้ความคิดแบบต่าง ๆ ทำให้คนไม่ต้องคิดแต่ในแง่ต้องจับผิดอยู่อย่างเดียว แต่ยัง จะต้องสามารถคิดถึงแง่มุมที่สร้างสรรค์ของเรื่อง ๆ นั้นไปพร้อม ๆ กันด้วย

13. วิธีหมวกความคิด ทำให้สามารถจัดระเบียบการคิด พร้อมทั้งมีเครื่องมือใน การที่จะพูดถึงเกี่ยวกับการคิดด้วยแทนที่จะปล่อยให้มีอิสระเหลือเฟือในการที่จะคิดอะไรต่ออะไร เรื่อย ๆ ก็เป็นไปได้ที่จะออกแบบลำดับการคิดที่ให้ผลดีที่สุด ซึ่งจะแตกต่างกันไปแต่ละเรื่อง

14. เสรีภาพ คนในที่ประชุมรู้สึกเป็นอิสระในการที่จะต้องสนับสนุนหรือโจมตี ้ ความคิดใดความคิดหนึ่งอยู่ทุก ๆ ขณะ โดยที่พวกเขามีเสรีภาพมากขึ้นในการสำรวจตรวจสอบ ้เรื่องนั้น ๆ วิธีการหมวกหกใบนี้จะใช้ความคิดคู่ขนานใน 3 วิธี คือ

่ 14.1 ในสี่หมวกที่กำหนดทุก ๆ คนในกลุ่มต้องคิดคู่ขนานกันไปใน ี่ทิศทางเดียวกันทุกคนจะต้องคิดและมองไปที่เรื่อง ๆ นั้น ไม่ใช่มองไปที่ความคิดของคนอื่น ๆ ที่ ์<br>คิดเกี่ยวกับเรื่องนั้น

่ ความเห็นที่แตกต่างกันแม้จะตรงกันข้ามก็สามารถนำมาคิดไป  $142$ พร้อม ๆ กันได้และอาจจะมีการพิจารณาที่หลังถ้าจำเป็นจริง ๆ

14.3 สีของหมวกเองให้ทิศทางคู่ขนานสำหรับการมองเรื่อง ๆ เดียวกัน เช่นหมวกบางสีจะเป็นความพยายามที่จะเอาชนะอุปสรรค และบางสีจะเป็นการมองดูประโยชน์ สี ของหมวกที่ต่างกับไม่ได้เป็นปรุปักษ์ซึ่งกับและกับเลย

จากการศึกษาประโยชน์ของหมวกหกใบสามารถสรุปได้ว่า เทคนิคการคิดแบบหมวกหก ใบเป็นวิธีการคิดที่ง่าย และสามารถคิดเรื่องหนึ่ง ๆ ได้อย่างรอบด้านภายในระยะเวลาจำกัด ทำให้ ิบุคคลสามารถมองประเด็นปัญหาได้หลายแง่หลายมุม และเป็นการสร้างกฎในการคิดเมื่อคิด ร่วมกับผู้อื่นโดยใช้สีของหมวกแทนประเภทของการคิด และยังกระตุ้นความสนใจได้ดี ทำให้ ้สามารถคิดสร้างสรรค์ได้อย่างหลากหลาย ซึ่งเป็นการสร้างงานให้มีประสิทธิภาพ และทำให้การ ประชุมมีข้อยุติที่ดี

เนื่องจากกระบวนการคิดวิเคราะห์แบบ Six Thinking Hats เป็นการเริ่มคิดในสิ่ง เดียวกัน และคิดร่วมกันในประเด็นเดียวกัน ทำให้ลดความขัดแย้งในการประชุมลงไปได้มาก เนื่องจากระบบให้คนคิดทีละด้าน มองทีละด้าน จากด้านหนึ่งไปมองอีกด้านหนึ่ง ทำให้เห็นภาพ ้จริงที่ชัดเจน เป็นผลให้ในเกิดการพิจารณาความคิดใหม่ ๆ ได้รอบคอบ

การใช้ Six Thinking Hats ช่วยให้ทุกคนอยากมีส่วนร่วมในการแสดงความคิดเห็น ทำ ให้เป็นการดึงเอาศักยภาพ ของแต่ละคนมาใช้โดยที่ไม่รู้ตัว ช่วยประหยัดเวลาในการประชุม ้เนื่องจากทุกคนในที่ประชุมมีความคิดแบบคู่ขนานจำกัดโอกาสหรือช่องทางในการโต้เถียงหรือ โต้แย้งกันจากที่กล่าวมาสรุปได้ว่าเทคนิคการคิดวิเคราะห์แบบ six thinking hats จะเป็นการรวม ความคิดวิเคราะห์ด้านต่างๆ ไว้ครบถ้วนทุกด้าน ทุกระบบให้คนคิดที่ละด้าน มองที่ละด้าน จาก ้ด้านหนึ่งไปมองอีกด้านหนึ่งจะได้เห็นภาพจริงที่ชัดเจน ทำให้พิจารณาความคิดใหม่ ๆ ได้ รอบคอบ เป็นผลให้เกิดความคิดที่มีประสิทธิภาพ ดังนั้น การคิดเป็นทักษะที่สามารถเรียนรู้ ฝึกฝน และพัฒนาได้ การใช้วิธีคิดแบบสวมหมวกคิด six thinking hats จะช่วยให้ผู้คิดสามารถ ์ คิดอย่างเป็นระบบ มีขั้นตอนในการคิดและสามารถแก้ไขปัญหาในสถานการณ์ต่างๆ ได้ง่ายและ รวดเร็วมากขึ้น

### 3. ความสามารถในการคิดวิเคราะห์

#### 3.1 ความหมายของการคิดวิเคราะห์

การคิดวิเคราะห์เป็นสมรรถภาพด้านหนึ่งของสมอง ซึ่งนักวิชาการได้ให้ความหมายของ การคิดกิเคราะเป๊ก้ดังบี้

เพ็ญศรี จันทร์ดวง (2546 : 14-15) อธิบายว่า การคิดวิเคราะห์เป็นวิธีการคิดแยกแยะ ้องค์ประกอบหรือลักษณะของสิ่งต่าง ๆ เรื่องราวหรือเหตุการณ์ การคิดในระดับนี้ต้องอาศัย ้ความรู้เกี่ยวกับข้อเท็จจริงหรือข้อมูลทางทฤษฎีมาเป็นเครื่องมือในการวิเคราะห์ จึงสามารถอธิบาย ้ได้ว่า เรื่องราวหรือเหตุการณ์ต่าง ๆ เหล่านั้นอยู่ในสภาพใด และอาจบอกได้ว่ามีแนวโน้มไป ในทางใด

เกรียงศักดิ์ เจริญวงศ์ศักดิ์ (2547 : 24) ให้ความหมายของการคิดวิเคราะห์ว่าเป็น ้ ความสามารถในการจำแนกแจกแจงและแยกแยะองค์ประกอบต่างๆ ของสิ่งใดสิ่งหนึ่งหรือเรื่องใด เรื่องหนึ่ง ซึ่งอาจจะเป็นวัตถุ สิ่งของเรื่องราว หรือเหตุการณ์และหาความสัมพันธ์เชิงเหตุผล ้ระหว่างองค์ประกอบเหล่านั้น เพื่อค้นหาสาเหตุที่แท้จริงของสิ่งที่เกิดขึ้น

สุวิทย์ มูลคำ (2547 : 21-23) กล่าวว่า การคิดวิเคราะห์ เป็นการคิดโดยใช้สมองซีก ช้ายเป็นหลัก เป็นการคิดเชิงลึก คิดอย่างละเอียด จากเหตุไปสู่ผล ตลอดจนการเชื่อมโยง ้ ความสัมพันธ์ในเชิงเหตุผลและผลของความแตกต่างระหว่างข้อโต้แย้งที่เกี่ยวข้องและไม่เกี่ยวข้อง

ิ จากความหมายที่กล่าวมาสรุปได้ว่าการคิดวิเคราะห์ (Analytical Thinking) หมายถึง ่ ความสามารถในการแยกแยะส่วนย่อย ๆ ของเหตุการณ์เรื่องราวหรือเนื้อเรื่องต่าง ๆ ว่า ิประกอบด้วยอะไร มีจุดมุ่งหมายหรือความประสงค์สิ่งใด และส่วนย่อย ๆ ที่สำคัญนั้นแต่ละ เหตุการณ์เกี่ยวพันกันอย่างไรบ้าง และเกี่ยวพันกันโดยอาศัยหลักการใด เพื่อให้เกิดความชัดเจน และความเข้าใจจนสามารถนำไปสู่การตัดสินใจได้อย่างถูกต้อง เหมาะสม

#### 3.2 กระบวนการคิดวิเคราะห์

ดิลก ดิลกานนท์.(2525: 64 – 65)กล่าวถึงกระบวนการคิดวิเคราะห์ว่า หน้าที่ของครูก็ คือ สอนให้คิดเป็นเสียก่อน ครูต้องพัฒนาระดับความคิดของผู้เรียนให้เขามีความคิดดี คิดชอบ เพื่อประโยชน์ของสังคมส่วนรวม ด้วยการสร้างเจตคติ ค่านิยมที่ถูกต้องให้เกิดขึ้นเสียก่อน แนวทางที่จะปฏิบัติเพื่อกิจกรรมที่น่าสนใจน่าจะได้แก่การฝึกให้รู้จักคิดและตัดสินใจได้อย่างมี ระบบ ด้วยวิธีการทำค่านิยมให้กระจ่าง (Value Clarification) โดยครูยกเรื่องราวหรือเหตุการณ์ ้ต่าง ๆขึ้นมาทั้งจริงและสมมติ ให้ผู้เรียนได้มีโอกาสคิดวิเคราะห์ตามลำดับขั้นตอน ดังนี้

1. วิเคราะห์ว่าอะไรคือปัญหา ขั้นนี้ผู้เรียนต้องรวบรวมปัญหา หาข้อมูลพร้อม ี สาเหตุของปัญหาจากการคิด การถาม การอ่าน หรือพิจารณาจากข้อเท็จจริงนั้น ๆ

2. กำหนดทางเลือก เพื่อหาสาเหตุของปัญหานั้นได้แล้ว ผู้เรียนจะต้องหา ่ ทางเลือกที่จะแก้ปัญหา โดยพิจารณาความเป็นไปได้และข้อจำกัดต่าง ๆ ทางเลือกที่จะแก้ปัญหา ้นั้นไม่จำเป็นต้องมีทางเลือกทางเดียว อาจมีหลาย ๆ ทางเลือกก็ได้

่ 3. ทางเลือกที่เหมาะสมที่สุด เป็นทางเลือกที่จะแก้ปัญหานั้น โดยมีเกณฑ์การ ตัดสินใจที่สำคัญ คือ ผลได้ ผลเสีย ที่จะเกิดขึ้นจากทางเลือกนั้นซึ่งจะเกิดขึ้นในด้านส่วนตัวและ ลังคมส่วนรวม

4. ตัดสินใจ เมื่อพิจารณาทางเลือกอย่างรอบคอบในขั้นที่ 3 แล้วจึงตัดสินใจ เลือกทางเลือกที่ดีที่สุดหลังจากผู้เรียนได้คิดวิเคราะห์ และตัดสินใจ เลือกที่จะแก้ปัญหาใน ิสถานการณ์นั้น ๆแล้ว ครูต้องเปิดโอกาสให้ผู้เรียนได้เสนอความคิดของเขา และอภิปรายร่วมกัน ในกลุ่ม โดยครูต้องยอมรับฟังความคิดเห็นของทุกคน ถ้าหากคำตอบของผู้เรียนมีความขัดแย้งขึ้น ในกลุ่ม ครูจะต้องเป็นผู้ตั้งคำถามให้นักเรียนคิดต่อไปว่า คำตอบใดก่อให้เกิดผลในทางดีและไม่ดี ้อย่างไรบ้าง อะไรเป็นประโยชน์แก่ตนเองและสังคมส่วนรวมมากที่สุด ครูควรระลึกไว้เสมอว่า ้คำตอบที่ผู้เรียนเสนอมานั้นถูกทั้งนั้น และเหตุผลและความคิดของแต่ละคนไม่มีคำตอบที่ถูกต้อง เพียงคำตอบเดียว เช่น คำตอบทางกายภาพศาสตร์ หากครูได้เปิดโอกาสให้ผู้เรียนได้ฝึกการคิด ้วิเคราะห์ และอภิปรายปัญหาต่าง ๆ เช่นนี้เป็นประจำก็น่าเชื่อว่ากำลังสอนคนให้วิเคราะห์ได้แล้ว

้ สำนักงานคณะกรรมการการศึกษาแห่งชาติ.(2540 : 41-42) กล่าวว่ากระบวนการคิด วิเคราะห์ เป็นการแสดงให้เห็นจุดเริ่มต้น สิ่งที่สืบเนื่องหรือเชื่อมโยงสัมพันธ์กันในระบบการคิด และจุดสิ้นสุดของการคิด โดยที่กระบวนการคิดวิเคราะห์ มีด้วยกันทั้งหมด 7 ขั้นตอน ดังนี้

์ขั้นที่ 1 ระบุหรือทำความเข้าใจกับประเด็นปัญหา ผู้ที่จะทำการคิดวิเคราะห์ ่ จะต้องทำความเข้าใจปัญหาอย่างกระจ่างแจ้ง ด้วยการตั้งคำถามหลาย ๆ คำถาม เพื่อให้เข้าใจ ้ปัญหาต่าง ๆที่กำลังเผชิญอยู่นั้นอย่างดีที่สุด

ขั้นที่ 2 รวบรวมข้อมูลที่เกี่ยวข้องกับปัญหา ในขั้นนี้ผู้ที่จะทำการคิดวิเคราะห์ จะต้องรวบรวมข้อมูลจากแหล่งต่าง ๆ เช่น จากการสังเกต จากการอ่าน จากข้อมูลการประชุม ิจากข้อเขียน บันทึกการประชุม บทความ จากการสัมภาษณ์ การวิจัย และอื่น ๆ การเก็บข้อมูล ็จากหลาย ๆ แหล่ง และด้วยวิธีการหลาย ๆ วิธีจะทำให้ได้ข้อมูลที่สมบูรณ์ ชัดเจน และมีความ เที่ยงตรง

์ ขั้นที่ 3 พิจารณาความน่าเชื่อถือของข้อมูล หมายถึงผู้คิดวิเคราะห์พิจารณา ้ความถูกต้อง เที่ยงตรงของสิ่งที่นำมาอ้าง รวมทั้งการประเมินความพอเพียงของข้อมูลที่จะ บำมาใช้

์ขั้นที่ 4 การจัดข้อมูลเข้าระบบ เป็นขั้นที่ผู้คิดจะต้องสร้างความคิด ความคิดรวบ ียอด หรือสร้างหลักการขึ้นให้ได้ด้วยการเริ่มต้นจากระบุลักษณะของข้อมูล แยกแยะข้อเท็จจริง ้ข้อคิดเห็น จัดลำดับความสำคัญของข้อมูล พิจารณาขีดจำกัดหรือขอบเขตของปัญหา รวมทั้ง ข้อตกลงพื้นฐาน การสังเคราะห์ข้อมูลเข้าระบบและกำหนดข้อสันนิษฐานเบื้องต้น

์ขั้นที่ 5 ตั้งสมมติฐาน เป็นขั้นที่นักคิดวิเคราะห์จะต้องนำข้อมูลที่จัดระบบ ระเบียบแล้วมาตั้งเป็นสมมติฐานเพื่อกำหนดขอบเขต และการหาข้อสรุปของข้อคำถาม หรือ ้ปัญหาที่กำหนดไว้ ซึ่งจะต้องอาศัยความคิดเชื่อมโยงสัมพันธ์ในเชิงของเหตุผลอย่างถูกต้อง ี สมมติฐานที่ตั้งขึ้นจะต้องมีความชัดเจนและมาจากข้อมูลที่ถูกต้องปราศจากอคติ หรือความ ลำเอียงของผู้ที่เกี่ยวข้อง

ขั้นที่ 6 การสรุป เป็นขั้นของการลงความเห็น หรือการเชื่อมโยงสัมพันธ์ระหว่าง เหตุผลกับผลอย่างแท้จริง ซึ่งผู้คิดวิเคราะห์จะต้องเลือกพิจารณา เลือกวิธีการที่เหมาะสมตาม สภาพของข้อมูลที่ปรากฏ โดยใช้เหตุผลทั้งทางตรรกศาสตร์ เหตุผลทางวิทยาศาสตร์ และ ้พิจารณาถึงความเป็นไปได้ตามสภาพที่เป็นจริงประกอบกัน

ขั้นที่ 7 การประเมินข้อสรุป เป็นขั้นสุดท้ายของการวิเคราะห์ เป็นการประเมิน ้ ความสมเหตุสมผลของการสรุป และพิจารณาผลสืบเนื่องที่จะเกิดขึ้นต่อไป เช่น การนำไป ประยุกต์ใช้ในสถานการณ์จริง หรือการแก้ปัญหาที่เกิดขึ้นจริงๆ

ี สุวิทย์ มูลคำ (2548 : 19) ได้เสนอกระบวนการคิดวิเคราะห์ ประกอบด้วย 5 ขั้นตอน ดังนี้

์ขั้นที่ 1 กำหนดสิ่งที่ต้องการวิเคราะห์ เป็นการกำหนดวัตถุสิ่งของ เรื่องราวหรือ เหตุการณ์ต่าง ๆ ขึ้นมา เพื่อเป็นต้นเรื่องที่จะใช้วิเคราะห์ เช่น พืช สัตว์ หิน ดิน รูปภาพบทความ เรื่องราว เหตุการณ์หรือสถานการณ์จากข่าว ของจริงหรือสื่อประกอบเทคโนโลยีต่าง ๆเป็นต้น

ขั้นที่ 2 กำหนดปัญหาหรือวัตถุประสงค์ เป็นการกำหนดประเด็นข้อสงสัยจาก ้ปัญหาของสิ่งที่ต้องการวิเคราะห์ ซึ่งอาจจะกำหนดเป็นคำถามหรือเป็นกำหนดวัตถุประสงค์ของ การวิเคราะห์ เพื่อค้นหาความจริง สาเหตุ หรือความสำคัญ เช่น บทความนี้ต้องการสื่อหรือบอก อะไรลำคัญที่สุด

์ขั้นที่ 3 กำหนดหลักการหรือกฎเกณฑ์ เป็นการกำหนดข้อกำหนดสำหรับใช้แยก ส่วนประกอบของสิ่งที่กำหนดให้ เช่น เกณฑ์ในการจำแนกสิ่งที่มีความเหมือนกันหรือแตกต่างกัน หลักเกณฑ์ในการหาลักษณะความสัมพันธ์เชิงเหตุผลอาจเป็นลักษณะความสัมพันธ์ที่มีความ คล้ายคลึงกันหรือขัดแย้งกัน

์ ขั้นที่ 4 พิจารณาแยกแยะ เป็นการพินิจ พิเคราะห์ทำการแยกแยะ กระจายสิ่งที่ กำหนดให้ออกเป็นส่วนย่อย โดยอาจใช้เทคนิคคำถาม 5 W 1 H ประกอบด้วย What (อะไร) ,Where (ที่ไหน), When (เมื่อไหร่) , Why (ทำไม), Who (ใคร) และ How (อย่างไร)

์ขั้นที่ 5 สรุปคำตอบ เป็นการรวบรวมประเด็นที่สำคัญเพื่อหาข้อสรุปเป็นคำตอบ หรือตอบปัญหาของสิ่งที่กำหนดให้

จากการศึกษากระบวนการคิดวิเคราะห์สามารถสรุปได้ว่ากระบวนการคิดวิเคราะห์มี 5 ์ขั้นตอน ได้แก่ กำหนดสิ่งที่ต้องการวิเคราะห์ กำหนดปัญหาหรือวัตถุประสงค์ กำหนดหลักการ พิจารณาแยกแยะออกเป็นส่วนย่อยโดยใช้เทคนิค 5 คำถาม และสรุปคำตอบรวมประเด็นสำคัญ ้จะเห็นได้ว่ากระบวนการคิดวิเคราะห์มีความสำคัญอย่างยิ่งสำหรับการแก้ปัญหาต่าง ๆ ของมนุษย์ การคิดวิเคราะห์จะช่วยให้มนุษย์มองเห็นปัญหา รู้จักปัญหาอย่างแท้จริง และสุดท้ายจะสามารถ แก้ปัญหาทั้งหลายได้

## 3.3 ประโยศบ์ของการคิดวิเคราะห์

ลักขณา สริวัฒน์(. 2549 : 15 ; อ้างอิงมาจาก เกรียงศักดิ์ เจริญวงศ์ศักดิ์.2546) สรุปว่า การคิดวิเคราะห์นับว่ามีประโยชน์ต่อบุคคลทุกคนในการนำไปใช้เพื่อการดำรงชีวิตร่วมกับ ผู้อื่นในสังคม เพื่อให้เกิดความสุข ความสมหวังดังที่ตนปรารถนา มีนักวิชาการได้เสนอแนวคิดใน เรื่องประโยชน์ของการคิดวิเคราะห์มากมายหลายประการ ดังรายละเอียดต่อไปนี้

ช่วยส่งเสริมความฉลาดทางสติปัญญาโรเบิร์ตเจ.สเติร์นเบิร์ก(เกรียงศักดิ์  $1<sup>1</sup>$ ้เจริญวงศ์ศักดิ์. 2546 : 59 ; อ้างอิงมาจาก Sternberg. 1992) ได้เสนอแนวคิดเกี่ยวกับความ เฉลี่ยวฉลาดในการประสบความสำเร็จ (Successful Intelligence) และความฉลาดในการปฏิบัติ (Practical Intelligence) โดยในส่วนของความฉลาดในการวิเคราะห์นั้นสเติร์นเบิร์ก อธิบายว่า หมายถึง ความสามารถในการวิเคราะห์และประเมินแนวคิดที่คิดขึ้น ความสามารถในการคิด ้นำมาใช้แก้ปัญหา และความสามารถในการตัดสินใจโดยธรรมชาติคนเราจะมีจุดอ่อน ด้าน ความสามารถทางการคิดหลายประการ การคิดเชิงวิเคราะห์จะช่วยเสริมจุดอ่อนทางความคิด เหล่าปี้

่ 2. ช่วยให้คำนึงถึงความสมเหตุสมผลของขนาดกลุ่มตัวอย่าง ในการสรุปเรื่อง ้ต่าง ๆ เรามักไม่ได้คำนึงถึงจำนวนข้อมูลที่สามารถบ่งชี้ความสมเหตุสมผลของเรื่องนั้น แต่มักจะ

้ ด่วนสรุปสิ่งต่าง ๆ ไปตามอารมณ์ความรู้สึก หรือเหตุผลที่ตนมีอยู่ ซึ่งอยู่ไม่เพียงพอที่จะพิสูจน์ ข้อเท็จจริงของสิ่งนั้น เรามักจะเห็นตัวอย่างเพียง 2–3 ตัวอย่าง แล้วรีบด่วนสรุปโดยไม่คำนึงถึง ้จำนวนตัวอย่างว่ามีปริมาณเพียงพอในการที่จะนำไปสู่ข้อสรุปได้หรือไม่ ซึ่งทำให้เกิดการเข้าใจผิด ได้ การสรุปเช่นนี้เรียกว่า การสรุปแฝงด้วยความมือคติ ดังนั้น ควรสืบค้นตามหลักการและ เหตุผลและข้อมูลที่เป็นจริงให้ชัดเจนก่อนจึงมีการสรุป

3. ช่วยลดการอ้างประสบการณ์ส่วนตัวเป็นสรุปทั่วไป การสรุปเรื่องต่าง ๆ ใน หลายเรื่องที่คนจำนวนไม่น้อยที่ใช้ประสบการณ์ที่เกิดกับตนเองเพียงคนเดียวมาสรุปเป็นเรื่องทั่วๆ ่ไป เช่นคนที่มีอายุยืนถึงร้อยปี มักเป็นที่ใช้อ้างกับใคร ๆ ว่าถ้ารับประทานอาหารตามแบบที่เขา ทานแล้วจะมีอายุยืนเช่นเขา หรือนักธุรกิจที่ประสบความสำเร็จมักอ้างวิธีการทำงานที่ประสบ ้ ความสำเร็จของเขาเป็นเหมือนหลักการปฏิบัติโดยทั่วไปและจะนำไปใช้ การอ้างเช่นนี้ก่อให้เกิด ้ ความผิดพลาดได้ เพราะอาจมีปัจจัยอื่นๆ ที่ไม่ได้กล่าวถึงอันเป็นสาเหตุให้เกิดสิ่งนั้น ดังนั้น หาก ขาดปัจจัยเหล่านั้นหลักปฏิบัติเช่นที่เคยใช้ได้ผลในเหตุการณ์ของเขาอาจจะใช้ไม่ได้ผลกับคนอื่นๆ

ช่วยขุดค้นสาระของความประทับใจครั้งแรก ถ้าเราเคยสังเกตเกี่ยวกับ  $4.$ ้ ความรู้สึกในการกระทำสิ่งใด ๆ เป็นครั้งแรก เรามักจะประทับใจในความรู้สึกนั้นไว้ตลอดไปว่า จะต้องเป็นเช่นนั้นเสมอมีงานวิจัยของทเวอร์สกี และคาห์เนแมน (Tversky and Kahneman) ที่ พบว่า บุคคลส่วนใหญ่จะมีความประทับใจครั้งแรกเมื่อเห็นความสอดคล้องของข้อมูลของตัวอย่าง ้ทั้งหมด แม้มีจำนวนเพียงเล็กน้อยก็ตาม จะเป็นเหตุให้ตีความว่าตัวอย่างเหล่านั้นน่าเชื่อถือ ้มากกว่า เช่น การให้ความเชื่อมั่นในข้อสรุปที่มีผู้เชี่ยวชาญจำนวนเพียง 3 คน ให้การสนับสนุน ิมากกว่าข้อสรุปที่มีผู้เชี่ยวชาญจำนวน 10 คน จากจำนวนของผู้เชี่ยวชาญทั้งหมด 12 คน ิสนับสนุนทั้ง ๆ ที่ในความเป็นจริงตัวเลขหลังน่าเชื่อถือมากกว่าในทางสถิติ การทดลองนี้เป็น เหตุผลอย่างน้อยหนึ่งประการที่ตอบคำถามว่า "เหตุใดความประทับใจครั้งแรกจึงมีความสำคัญ มาก" ดังนั้น จึงสามารถกล่าวได้ว่าความประทับใจครั้งแรกที่มีต่อสิ่งใดสิ่งหนึ่งจะทำให้เรารู้สึกดี ้ต่อสิ่งนั้นในอนาคต ยิ่งเมื่อถูกกระตุ้นด้วยความประทับใจต่อ ๆ มาย่อมจะเป็นเหตุให้เราสรุปว่า สิ่งนั้นจะเป็นเช่นนั้นตลอดไป อันเป็นเหตุให้เกิดความลำเอียงในการให้เหตุผลกับสิ่งนั้นตาม ้กาลเวลาและบริบทที่เปลี่ยนแปลงไป และการวิเคราะห์นี้เองที่จะช่วยในการพิจารณาสาระสำคัญ ้อื่นๆ ที่ถูกบิดเบือนไปจากความประทับใจในครั้งแรก ทำให้เรามองอย่างครบถ้วนในแง่มุมอื่น ๆ ที่มีอย่

่ 5. ช่วยตรวจสอบการคาดคะเนบนฐานความรู้เดิม ในหลาย ๆ เรื่องที่เราจะสรุป ิตามความรู้ ความเข้าใจของเราเกี่ยวกับการคาดการณ์ความน่าจะเป็นของสิ่งนั้นในอนาคต มิใช่ ้บนพื้นฐานข้อมูลที่ปรากฦต่อการคาดการณ์บนพื้นฐานความจริงที่รับรู้เกี่ยวกับเรื่องนั้น ้ตัวอย่างเช่น เราเคยได้ยินมานานแล้วว่า ภาคอีสานเป็นภาคที่แห้งแล้งจนบางแห่งถึงกับกล่าวกัน ว่าไม่มีน้ำดื่มถึงขนาดต้องตำน้ำกิน ทำให้มีการคาดเดาว่าจังหวัดต่าง ๆ ในภาคอีสานน่าจะมีแต่ ้ ความแห้งแล้ง ครั้นต่อมามีข้อมูลที่ได้มาใหม่คือปัจจุบันนี้มีคำว่า อีสานเขียว ย่อมแสดงถึงความ ้อุดมสมบูรณ์ของภาคอีสาน ว่าเต็มไปด้วยผักสด ผลไม้ หากไม่มีการคิดวิเคราะห์แล้วก็คงจะไม่ เชื่อกับข้อมูลใหม่นี้ทำให้เกิดการเข้าใจผิดกับข้อเท็จจริงได้ การคิดวิเคราะห์จึงช่วยในการประมาณ <sub>ิ</sub>การความน่าจะเป็นโดยสามารถใช้ข้อมูลพื้นฐานที่เรามีวิเคราะห์ร่วมกับปัจจัยอื่น  $\eta$ ๚คง ิสถานการณ์ ณ เวลานั้นอันจะช่วยให้เราคาดการณ์ความน่าจะเป็นได้อย่างสมเหตุสมผลมากกว่า 6. ช่วยวินิจฉัยข้อเท็จจริงจากประสบการณ์ส่วนบุคคล ในการวินิจฉัยคำกล่าว

ี ของคนนั้นจำเป็นต้องตระหนักให้ดีกว่า ประสบการณ์ของแต่ละคนมีแนวโน้มที่จะมีอคติ เช่น มี ้บุคคล 2 คน คนหนึ่งเกิดมาในชุมชนแออัดซึ่งมีสภาพแวดล้อมที่เลวร้าย ต้องดิ้นรนเพื่อให้อยู่รอด ิจากความทุกข์ยากลำบากตลอดมา ส่วนอีกคนหนึ่งเกิดมาในครอบครัวอบอุ่นแวดล้อมด้วยความ ้รักความเอาใจใส่จากพ่อแม่ พบแต่ความสุขความปรารถนาตามต้องการ คนทั้ง 2 คน ย่อมมี การพัฒนาความรู้สึกนึกคิด มีโลกทัศน์ในลักษณะที่แตกต่างกันและก็จะใช้กรอบที่แตกต่างกันนี้ใน ี<br>การมองโลกในการประเมินเรื่องต่าง ๆ จากกรอบโลกทัศน์ เราสรุปจากประสบการณ์ซ้ำ ๆ กัน ู้ ซึ่งมีโคกาสที่จะมีคคติได้ง่าย ไม่เพียงแต่ประสบการณ์ส่วนตัวของเราแต่ละคนเท่านั้นที่มีความ ้ลำเคียงแต่ความจำของเรามีแนวโน้มที่จะลำเคียงด้วยในการถ่ายทอดประสบการณ์ เช่น เมื่อเรา ์ คิดถึงคนขับรถโดยสารประจำทาง เรามักจะคิดว่าเป็นผู้ชายมากกว่าที่จะคิดว่าเป็นผู้หญิง สิ่งนี้จึง ้เป็นปัญหาเมื่อเราประเมินความน่าจะเป็น เพราะเรามีแนวโน้มที่จะไม่ทำการประเมินบนพื้นฐาน ของจำนวนที่เป็นอยู่จริง แต่ประมาณการณ์ความน่าจะเป็นโดยเชื่อมโยงกับตัวอย่างในความทรง ้จำของเรา ซึ่งในบางเรื่องก็ตั้งอยู่บนพื้นฐานของตัวอย่างที่เข้ามาในความคิดและความถี่ในการเห็น เหตุการณ์นั้น ๆ เพราะความถี่นี้จะเป็นตัวตัดสินที่สำคัญในการทำให้ง่ายต่อการทวนรำลึกถึง ้ดังนั้นการคิดวิเคราะห์จะช่วยให้เราหาเหตุผลที่สมเหตุสมผลให้กับสิ่งที่เกิดขึ้นจริง ณ เวลานั้น

โดยไม่มีอคติที่ก่อตัวอยู่ในความทรงจำและทำให้เราสามารถประเมินสิ่งต่าง ๆ ได้อย่างสมจริง 7. เป็นพื้นฐานการคิดในมิติอื่นๆ การคิดวิเคราะห์นับว่าเป็นปัจจัยที่ทำหน้าที่เป็น ้ ปัจจัยหลักสำหรับการคิดในมิติอื่น ๆ ไม่ว่าจะเป็นการคิดเชิงวิพากษ์ การคิดเชิงสร้างสรรค์ ฯลฯ ์ ซึ่งการคิดวิเคราะห์จะช่วยเสริมสร้างให้เกิดมุมมองเชิงลึก และครบถ้วนในเรื่องนั้น ๆ ในอันที่จะ ้นำไปสู่การตัดสินใจ และการแก้ปัญหาได้ เช่น การคิดเชิงวิพากษ์มักจะทำให้เรามีอาการขอคิด ้ดูก่อน แล้วจึงเริ่มต้นคิด เป็นการใช้กระบวนการคิดวิเคราะห์นั้นเอง ด้วยการใช้เหตุผล เพื่อสืบ ค้นหาความจริง

ช่วยในการแก้ปัญหาการคิดวิเคราะห์เกี่ยวข้องกับการจำแนกแยกแยะ  $\mathsf{R}$ ้องค์ประกอบต่างๆและการทำความเข้าใจในสิ่งที่เกิดขึ้น ดังนั้น จึงช่วยเราในเวลาที่พบปัญหา ใด ๆ ให้สามารถวิเคราะห์ได้ว่าปัญหานั้นมีองค์ประกอบอะไรบ้าง เพราะเหตุใดจึงเป็นเช่นนั้น ซึ่ง ้ จะนำไปสู่การ แก้ปัญหาได้อย่างตรงประเด็นปัญหา เนื่องจากการแก้ไขปัญหาใด ๆ จำเป็นต้องมี การคิดวิเคราะห์ปัญหาเสียก่อนว่ามีปัญหาอะไรบ้าง แยกแยะว่ามีอยู่กี่ประเภท แต่ละประเภทมี ้รายละเคียดคย่างไร เพื่อให้สามารถคิดต่อไปได้ว่าแต่ละประเภทจะป้องกันและแก้ไขได้คย่างไร

9. ช่วยในการประเมินและตัดสินใจ การวิเคราะห์จะช่วยให้เรารู้ข้อเท็จจริงหรือ เหตุผลเบื้องหลังของสิ่งที่เกิดขึ้น ทำให้เกิดความเข้าใจ และที่สำคัญคือจะช่วยให้เราได้ข้อมูลเป็น ้ฐานความรู้ในการนำไปใช้ให้เกิดประโยชน์ การวิเคราะห์ยังช่วยให้เราสามารถประเมินสถานการณ์ และตัดสินใจในเรื่องต่าง ๆ ได้แม่นยำกว่าการที่เรามีแต่เพียงข้อเท็จจริงที่ไม่ได้ผ่านการวิเคราะห์ และทำให้เรารู้สาเหตุของปัญหา เห็นโอกาสของความน่าจะเป็นในอนาคต เช่น การวิเคราะห์ จุดอ่อนจุดแข็งขององค์กร โอกาสและอุปสรรคจะช่วยให้ผู้ประกอบการธุรกิจมีข้อมูลพื้นฐานที่ ้ นำไปใช้ในการวางแผนกลยุทธ์ขององค์กรต่อไป นอกจากนี้การวิเคราะห์ยังช่วยให้มองเห็นโอกาส ้ความเป็นไปได้ของสิ่งที่ยังไม่เกิดขึ้น ช่วยให้เกิดการคาดการณ์อนาคต และหากเราลงมือปฏิบัติ ตามนั้นโอกาสแห่งความสำเร็จย่อมเป็นไปได้อย่างแน่นอน

10. ช่วยให้ความคิดสร้างสรรค์สมเหตุสมผล การคิดวิเคราะห์ช่วยให้การคิดต่าง ๆ ของเราอยู่บนฐานของตรรกะและความน่าจะเป็นไปได้อย่างมีเหตุผล มีหลักเกณฑ์ ส่งผลให้มี การและถ้าจะใช้ได้จริงต้องเป็นเช่นใด แล้วมีการเชื่อมโยงสัมพันธ์ระหว่างสิ่งที่จินตนาการกับการ นำมาใช้ในโลกแห่งความเป็นจริง สิ่งประดิษฐ์มากมายที่เราพบเห็นในปัจจุบันล้วนเป็นผลลัพท์อัน เกิดจากการวิเคราะห์ว่าใช้การได้ก่อนที่จะนำมาใช้จริง

11. ช่วยให้เข้าใจแจ่มกระจ่าง การคิดวิเคราะห์ช่วยให้เราประเมินและสรุปสิ่งต่าง ้ ๆบนข้อเท็จจริงที่ปรากฏ ไม่ใช่สรุปตามอารมณ์ความรู้สึก หรือการคาดการณ์ว่าน่าจะเป็นเช่นนั้น เช่นนี้ การคิดวิเคราะห์ทำให้ได้รับข้อมูลที่เป็นจริงซึ่งจะเป็นประโยชน์ต่อการตัดสินใจ ที่สำคัญคือ ้ ช่วยให้เราได้เรียนรู้ในสิ่งต่าง ๆ ได้อย่างเข้าใจลึกซึ้งมากขึ้น เพราะการวิเคราะห์ทำให้สิ่งที่ คลุมเครือเกิดความกระจ่างชัด โดยสามารถแยกแยะสิ่งดี – ไม่ดี สิ่งที่ถูกต้อง – หลอกหลวง โดยการสังเกตความผิดปกติของเหตุการณ์พฤติกรรม หากเราคิดใคร่ครวญถึงเหตุและผลของสิ่ง ้นั้นจนเพียงพอที่จะสรุปได้ว่าเรื่องนั้นมีความเป็นมาอย่างไร เท็จจริงอย่างไร อะไรเป็นเหตุ เป็นผล ้กับสิ่งใด นอกจากนี้การคิดวิเคราะห์จะช่วยนำไปสู่ความเข้าใจในเรื่องที่มีความซับซ้อน หากมี เครื่องมือช่วยในการวิเคราะห์จะทำให้เราค้นพบความจริงที่เป็นประโยชน์ เช่น ในปี ค.ศ. 1785 ิลาวัวซิเอร์ ได้ทำการวิเคราะห์เกี่ยวกับการหายใจ โดยการทดสอบหาความเปลี่ยนแปลงของ ิ ดากาศระหว่างการหายใจและผลที่ได้ทำให้เขาค้นพบว่า การหายใจเป็นระบวนการของการเผา ไหม้ที่เกิดขึ้นในปอดหรือในโลหิต เป็นการแลกเปลี่ยนระหว่างออกซิเจนและคาร์บอนิกแอสิด ้นับเป็นการค้นพบครั้งสำคัญของโลก และนักวิทยาศาสตร์ได้ใช้ประโยชน์จากผลการทดลองในครั้ง ้นี้ได้มากมายนคกจากนี้ยังมีแนวคิดเกี่ยวกับประโยชน์ของการวิเคราะห์เพิ่มเติมว่า การวิเคราะห์ก่อ ประโยชน์อย่างมากทั้งในระดับปัจเจกบุคคล ระดับองค์กร และระดับประเทศ ซึ่งในแทบทุกวิชา

้จำเป็นต้องใช้การวิเคราะห์เป็นเครื่องมือในการศึกษาหาความรู้ความเข้าใจในเรื่องนั้น ดังเช่น 1) ในการวิจัย การวิเคราะห์นับเป็นหัวใจหลักของงานวิจัยเกี่ยวข้องกับ ิการหาความสัมพันธ์การหาเหตุและผลในการอธิบายเรื่องใดเรื่องหนึ่ง โดยพยายามนำเอาความ

้ แตกต่างในตัวแปรอิสระไปอธิบายในตัวแปรตามเพื่อพิสูจน์สมมุติฐานว่าเป็นจริงตามนั้นหรือไม่ 2) การวิเคราะห์สถานการณ์ทางเศรษฐกิจ สังคม การเมือง ในแง่มุม ์ ต่าง ๆ ช่วยให้เราเข้าใจสาเหตุที่เกิดขึ้น ผลกระทบที่ตามมา และสิ่งที่จะเกิดขึ้นในอนาคต อัน ่ นำไปสู่การแก้ไขปัญหาการเตรียมการป้องกัน การวางนโยบาย และการวางกลยุทธ์เพื่อมีโอกาสที่ ดีกว่าในคนาคต

่ 3) การวิเคราะห์ข่าว ทำให้เราทราบเบื้องหน้าเบื้องหลังของเหตุการณ์ที่ เกิดขึ้นในแต่ละวันไม่เพียงแต่จะรับรู้ว่ามีอะไรเกิดขึ้นเท่านั้น แต่ยังทราบอีกว่าเหตุใดจึงเกิด เหตุการณ์ดังกล่าวและยังทำให้ทราบอีกว่าเหตุการณ์ที่เกิดขึ้นจะส่งผลกระทบอย่างไร ซึ่งจะเป็น ประโยชน์ในการวางกลยุทธ์และป้องกันอย่างไรต่อไปได้

4) การวิเคราะห์บุคคลจะช่วยทำให้เราเข้าใจว่าเหตุใดจึงแสดงออกมา เช่นนี้ มีอะไรเป็นมูลเหตุจูงใจ สิ่งที่เขาแสดงออกจะส่งผลกระทบต่อเขาหรือผู้อื่นหรือไม่ อย่างไร ในอนาคต และถ้ามูลเหตุเปลี่ยนพฤติกรรมของเขาจะเปลี่ยนไปด้วยหรือไม่

5) การวิเคราะห์วัตถุ สสารต่าง ๆ ทำให้เราทราบว่าสิ่งนั้นประกอบด้วย ่ อะไรบ้าง แต่ละส่วนช่วยทำงานประสานเชื่อมโยงกันอย่างไร การรู้โครงสร้างและส่วนประกอบทำ ให้นักวิทยาศาสตร์ สามารถนำสารที่สกัดออกมานั้นไปใช้ประโยชน์ต่าง ๆ ได้อย่างอเนกอนันต์

มีคำกล่าวอ้างต่าง ๆ โดยพิจารณา การวิเคราะห์ข้อความ  $6)$ ่ ความสัมพันธ์เชิงเหตุผลระหว่างข้ออ้างและข้อสรุป หลักฐานที่นำมากล่าวอ้างวินิจฉัยแรงจุงใจ

้ หรือเหตุผลที่นำมากล่าวอ้างจะช่วยให้เราค้นพบความถูกต้องหรือผิดพลาดของข้ออ้างนั้น ในการ วิเคราะห์เพื่อให้ได้คำตอบที่ต้องการมักจะอาศัยเครื่องมือที่เหมาะสมในการวิเคราะห์ เพื่อให้ได้ค่า ้ตอบที่ถูกต้องและชัดเจนดังตัวอย่างเช่น เมื่อเราเห็นจานใบหนึ่งเราอยากรู้ว่าจานใบนี้ทำมาจาก ี ประกอบด้วยอะไรบ้างมีวิธีการทำอย่างไร และคงไม่มีการนำจานใบนั้นมาทบให้แตก คะไร ิละเอียดเพื่อดูส่วนประกอบแน่นอน แต่ต้องใช้วิธีการวิเคราะห์ด้วยการใช้เครื่องมือ เช่น ๆ % ์ อุปกรณ์วิทยาศาสตร์สำหรับแยกสาร แยกธาตุต่าง ๆ เราจึงจะรู้ว่าจานใบนั้นทำมาจากอะไร มี ส่วนประกอบคะไรบ้าง แต่ละองค์ประกอบมีสัดส่วนเท่าไร เป็นต้น นอกจากจะใช้เครื่องมือในการ วิเคราะห์แล้วที่สำคัญอีกประการหนึ่งก็คือความสามารถในการคิดเชิงวิเคราะห์ของผู้ทำการ ้วิเคราะห์ ซึ่งจะช่วยให้ได้ผลการวิเคราะห์ที่ลึกซึ้งและแม่นยำมากขึ้น

การวิเคราะห์ค้นหาธรรมชาติบางสิ่งบางอย่างด้วยคำถาม ้เพื่อ  $7)$ ้จำแนกองค์ประกอบต่าง ๆของเรื่องนั้น ผู้ที่ต้องการหาความชัดเจนของแนวคิดที่ต้องการศึกษา ้ด้วยการจำแนกให้อยู่ในลักษณะย่อย ๆ เพื่อให้ง่ายต่อการวิเคราะห์ เช่น การวิเคราะห์ข้อโต้แย้ง เกี่ยวข้องกับการทำแท้งที่ว่าตัวอ่อนในครรภ์มารดาเป็นมนุษย์หรือไม่ ผู้ศึกษาจะเริ่มด้วยการ ้วิเคราะห์แนวคิดที่เกี่ยวข้องกับความเป็นมนุษย์ ถึงแม้ว่าหลักฐานทางวิทยาศาสตร์เกี่ยวกับการ ี พัฒนาของตัวอ่อนในครรภ์มารดาจะมีความสำคัญ แต่ยังไม่เกี่ยวข้องโดยตรงในขณะนี้ เพราะมี ้ความต้องการวิเคราะห์และกำหนดความหมายของมนุษย์ เสียก่อนว่าองค์ประกอบของความเป็น ้มนุษย์ได้แก่อะไรบ้าง จำเป็นหรือไม่ที่จะต้องมีรูปแบบทางชีวภาพ หรือความรู้สึกตัว หรือมี ้ ความสามารถในการคิด หรือความรู้สึกนึกคิดเกิดขึ้นตั้งแต่เริ่มต้น หรือค่อย ๆ พัฒนาขึ้นมาใน ภายหลัง เป็นต้น ในการค้นหาคำตอบให้แก่แนวคิดใด ๆ จึงจำเป็นต้องแยกแยะสิ่งที่เรียกว่า เงื่อนไขที่จำเป็นและเงื่อนไขที่เพียงพอ

้ สำนักงานคณะกรรมการการศึกษาแห่งชาติ(2540 : 161) กล่าวว่า การคิดวิเคราะห์ ก่อให้เกิดประโยชน์ต่อผู้ที่ใช้วิธีการคิดแบบนี้ในหลายด้านซึ่งสามารถสรุปได้ดังต่อไปนี้

1. สามารถปฏิบัติงานอย่างมีหลักการและเหตุผล และได้งานที่มีประสิทธิภาพ

2. สามารถประเมินงานโดยใช้กฎเกณฑ์อย่างสมเหตุสมผล

3. สามารถประเมินตนเองอย่างมีเหตุผล และมีความสามารถในการตัดสินใจได้ คย่างดีคีกด้วย

4. ช่วยให้สามารถแก้ปัญหาอย่างมีเหตุผล

5. ช่วยให้สามารถกำหนดเป้าหมาย รวบรวมข้อมูลที่ชัดเจน ค้นหาความรู้ทฤษฎี หลักการตั้งข้อส้นนิษฐาน ตีความหมาย ตลอดจนการหาข้อสรุปได้ดี

ช่วยให้ผู้คิดมีความสามารถในการใช้ภาษาได้อย่างถูกต้อง จนถึงขั้น  $6 \overline{6}$ ้ความสามารถเป็นนายของภาษาได้ช่วยให้คิดได้อย่างชัดเจน คิดได้อย่างถูกต้อง คิดอย่างกว้าง คิดอย่างลึกและคิดสมเหตุสมผล

7. ช่วยให้เกิดปัญญา มีความรับผิดชอบ มีระเบียบวินัย มีความเมตตา และมี บุคลิกภาพในทางสร้างประโยชน์ต่อสังคม

ช่วยให้พัฒนาความสามารถในการเรียนรู้ตลอดชีวิตอย่างต่อเนื่อง 8. ใน ิสถานการณ์ที่โลกมีการเปลี่ยนแปลงสู่ยุคสารสนเทศและเทคโนโลยี

้การคิดวิเคราะห์เป็นกระบวนการคิดที่อาศัยปัญญา ซึ่งมาจากจิตใจในส่วนลึกเมื่อใดที่ ้มนุษย์มีการใช้การคิดวิเคราะห์ก็เท่ากับว่าได้รู้จักใช้ปัญญา การคิดวิเคราะห์จะเกิดขึ้นได้ดีต่อเมื่อ คนโดยทั่วไปใช้ความรู้สึกและความต้องการเป็นตัวนำ บุคคลเข้าใจธรรมชาติของจิตใจว่า ้ พฤติกรรมซึ่งก่อให้เกิดปัญหาทั้งส่วนบุคคล และต่อสังคมที่เข้าไปเกี่ยวข้อง ทางแก้คือ ต้องมีสติ ้รู้เท่าทันความรู้สึกและความต้องการของตน และเปลี่ยนมาใช้ปัญญาเป็นตัวนำพฤติกรรม

จากการศึกษาประโยชน์ของการคิดวิเคราะห์สารมารถสรุปได้ว่า ช่วยให้ส่งเสริมความ ้ ฉลาดทางสติปัญญาสามารถแก้ปัญหา ประเมิน ตัดสินใจ และสรุปข้อมูลต่าง ๆ ที่รับรู้ด้วย ้ ความสมเหตุสมผล อันเป็นพื้นฐานการคิดในมิติอื่น ๆ

#### 3.4 การวัดความสามารถในการคิดวิเคราะห์

บลูม(Bloom) (ล้วน สายยศ และอังคณา สายยศ. 2539 : 149 – 154) ; อ้างอิงมาจาก Bloom.1956) กล่าวว่า การวัดความสามารถในการคิดวิเคราะห์ เป็นการวัดความสามารถในการ แยกแยะส่วนย่อยๆ ของเหตุการณ์ เรื่องราว หรือเนื่อเรื่องต่างๆ ของเหตุการณ์ ว่าประกอบไปด้วย ่ อะไร มีจุดมุ่งหมายหรือประสงค์สิ่งใด นอกจากนั้นยังมีส่วนย่อยๆ ที่สำคัญนั้นแต่ละเหตุการณ์ เกี่ยวพันกันคย่างไรบ้าง และเกี่ยวพันโดยคาศัยหลักการใด จะเห็นว่าสมรรถภาพด้านการคิด วิเคราะห์จะเต็มไปด้วยการหาเหตุและผลมาเกี่ยวข้องกันเสมอ การวิเคราะห์จึงต้องอาศัย พฤติกรรมด้านความจำ ความเข้าใจ และด้านการนำไปใช้ มาประกอบการพิจารณา การวัด ้ความสามารถในการคิดวิเคราะห์แบ่งแยกย่อยคอกเป็น 3 ประเภท คือ

1. การวิเคราะห์ความสำคัญ(Analysis of Elements) เป็นการวิเคราะห์ว่า สิ่งที่ ้อยู่นั้นอะไรสำคัญ หรือจำเป็นหรือมีบทบาทที่สุด ตัวไหนมีเหตุผล ตัวไหนเป็นเหตุผล เหตุผลใด ถูกต้องเหมาะสมที่สุด ตัวอย่างคำถามเช่น สิ่งใดขาดเสียมิได้ สอนแบบใดเด็กจึงอยากเรียนมา กว่าการสอนอื่นๆ ที่มีอยู่

2. วิเคราะห์ความสัมพันธ์(Analysis of Relationships) เป็นความสามารถใน การค้นหาว่าความสัมพันธ์ย่อยๆ ของเรื่องราวหรือเหตุการณ์ต่างติดต่อเกี่ยวพันกันอย่างไร ี่ สุดดคล้องหรือขัดแย้งกับอย่างไร การวิเคราะห์ความสัมพันธ์อาจจะถามความสัมพันธ์ของเนื้อเรื่อง เนื้อเรื่องกับผล เหตุกับผล ตัวอย่างคำถามเช่น เพราะเหตุใดรุ้งจึงโค้งตามแนวโค้งของ กับเหต โลก เหตุใดคนตกใจมากถึงมักเป็นลม

3. วิเคราะห์หลักการ(Analysis of Organizational Principles) เป็น ้ความสามารถที่จะจับเค้าเงื่อนของเรื่องราวนั้นว่ายึดหลักการใด มีเทคนิคการเขียนอย่างไรจึงชวน ให้คนอ่านมีมโนภาพหรือยึดหลักปรัชญาใด อาศัยหลักการใดเป็นสื่อสารสัมพันธ์เพื่อให้เกิดความ เข้าใจคำถาม วิเคราะห์หลักการมักจะมีคำลงท้ายว่า....ยึดหลักการใด....มีหลักการใดอยู่เสมอ ตัวอย่างประเภทวิเคราะห์หลักการ เช่น รถยนต์วิ่งได้โดยอาศัยหลักการใด

สมนึก ภัททิยธนี(2546 : 144 – 147) กล่าวว่า การวัดการคิดวิเคราะห์ เป็นการใช้ วิจารณญาณเพื่อไตร่ตรอง การแยกแยะพิจารณาดูรายละเอียดของสิ่งต่างๆ หรือเรื่องต่างๆ ว่า ์ ขึ้นส่วนใดสำคัญที่สุด ของชิ้นส่วนใดสัมพันธ์กันมากที่สุด และขึ้นเหล่านั้นอยู่รวมกันได้ หรือ ้ทำงาบได้เพราะคาศัยหลักการใด ซึ่งแบ่งคอกเป็น 3 ด้าน คือ

1. วิเคราะห์ความสำคัญ หมายถึง การพิจารณาหรือจำแนกว่า ชินใด ส่วนใด เรื่องใด เหตุการณ์ใด ตอนใด สำคัญที่สุด หรือหาจุดเด่น จุดประสงค์สำคัญ สิ่งซ่อนเร้น

2. วิเคราะห์ความสำพันธ์ หมายถึง การค้นหาความเกี่ยวข้องระหว่าง คุณลักษณะสำคัญของเรื่องราวหรือสิ่งต่างๆ ว่าสองขึ้นส่วนใดสัมพันธ์กัน รวมถึงข้อสอบอุปมา อุปมัย

3. วิเคราะห์หลักการ หมายถึง การพิจารณาดูขึ้นส่วน หรือปลีกย่อยต่างๆ ว่า ้ทำงานหรือยึดเกาะกันได้ หรือคงสภาพเช่นนั้นเพราะใช้หลักการใดเป็นแกนกลางจึงถามโครงสร้าง หรือหลัก หรือวิธีการที่ยึดถือ

จากการศึกษาการวัดการคิดวิเคราะห์สามารถสรุปได้ว่า การวัดการคิดวิเคราะห์ เป็น การวัดความวามารถในการแยะแยะของสิ่งต่างๆ โดยอาศัยการวิเคราะห์ความสำคัญ วิเคราะห์ ความสำคัญ และวิเคราะห์หลักการ

## งานวิจัยที่เกี่ยวข้อง

## 1. งานวิจัยในประเทศ งานวิจัยเกี่ยวกับการคิดวิเคราะห์

้าโรารถนา เกษน้อย(2540) ได้ทำการศึกษาเรื่อง ผลการเรียนแบบร่วมมือในวิชาสังคม ศึกษาที่มีต่อผลสัมฤทธิ์ทางการเรียนแบบร่วมมือและความสามารถในการคิดวิเคราะห์ของนักเรียน ์ชั้นมัธยมศึกษาตอนต้น ปีการศึกษา 2540 กลุ่มตัวอย่างจำนวน 60 คน จำแนกเป็นกลุ่มทดลอง ู ที่ใช้แผนการสอนแบบร่วมมือจำนวน 30 คน กลุ่มควบคุมที่ใช้แผนการสอนปกติ 30 คน เครื่องมือที่ใช้เป็นแบบทดสอบวัดความสามารถในการคิดวิเคราะห์ชนิดเลือกตอบและแบบทดสอบ ้วัดผลสัมฤทธิ์ทางการเรียนวิชาสังคมศึกษาซึ่งเป็นแบบเลือกตอบเช่นเดียวกัน ผลการศึกษาพบว่า นักเรียนที่เรียนโดยใช้การเรียนแบบร่วมมือมีผลสัมฤทธิ์ทางการเรียนและความสามารถในการคิด วิเคราะห์สูงกว่านักเรียนที่เรียนโดยแผนการสอนปกติ

้พัชราภรณ์ พิมละมาศ (2544) ได้ทำการศึกษาเรื่องผลการจัดกิจกรรมการเรียนการสอน ี<br>วิชาสงคมศึกษาตามแนวคิด 4 MAT ที่มีต่อความสามารถในการคิดวิเคราะห์และการคิด สร้างสรรค์ของนักเรียนชั้นมัธยมศึกษาปีที่ 1 ปีการศึกษา 2544 โรงเรียนสาธิตสังกัด ิทบวงมหาวิทยาลัย กลุ่มตัวอย่างจำนวน 68 คน ที่ได้มาโดยการสุ่มอย่างง่าย จำแนกเป็นกลุ่ม ี ทดลองที่ใช้แผนการสอนตามแนวคิด 4 MAT จำนวน 34 คน และกลุ่มควบคมที่ไม่ได้ใช้ ์ จำนวน 34 คน เครื่องมือที่ใช้คือแบบทดสอบวัด แผนการสอนตามแนวคิด 4 MAT ้ ความคิดวิเคราะห์ ซึ่งเป็นแบบกำหนดสถานการณ์แล้วให้เลือกตกบ ผลการศึกษาพบว่านักเรียนที่ ได้รับการจัดกิจกรรมการเรียนการสอนแบบ 4 MAT มีความสามารถในการคิดวิเคราะห์และการ คิดสร้างสรรค์ไม่แตกต่างจากนักเรียนกลุ่มที่ไม่ได้รับการสอนแบบ 4 MAT

*ระพิน คร*้ามมี (2544) ได้ทำการศึกษาเรื่อง การเปรียบเทียบผลสัมฤทธิ์ทางการเรียน และความสามารถในการคิดอย่างมีเหตผลเชิงวิเคราะห์ของนักเรียนชั้นมัธยมศึกษาปีที่ 1 ิการศึกษา 2543 ที่เรียนวิชาสังคมศึกษาโดยการสอนตามแนวคอนสตรัคติวิซึมกับการสอนแบบ แก้ปัญหา กลุ่มตัวอย่างจำนวน 60 คน ที่ได้มาโดยการสุ่มอย่างง่าย จำแนกเป็นกลุ่มทดลอง ี จำนวน 30 คน ที่สอนตามแนวแนวคอนสตรัคติวิซึม กลุ่มควบคุม 30 คน ที่สอนแบบวิธี แก้ปัญหา เครื่องมือที่ใช้คือแบบทดสอบวัดผลสัมฤทธิ์ทางการเรียนวิชาสังคมศึกษาชนิดเลือกตอบ และแบบทดสอบวัดความสามารถในการคิดวิเคราะห์เป็นแบบกำหนดสถานการณ์แล้วให้เลือกตอบ นลการศึกษาพบว่านักเรียนที่เรียนโดยการสอนตามแนวคิดคอนสตรัคติวิซึมมีผลสัมฤทธิ์ทางการ เรียนและความสามารถในการคิดอย่างมีเหตุผลเชิงวิเคราะห์สูงกว่านักเรียนที่สอนแบบแก้ปัญหา

สุรัส จรัสแผ้ว(2549) ได้พัฒนาชุดกิจกรรมฝึกการคิดวิเคราะห์ กลุ่มสาระการเรียนรู้ ภาษาไทย สำหรับนักเรียนชั้นประถมศึกษาปีที่ 6 และเปรียบเทียบความสามารถในการคิด ้วิเคราะห์ก่อนและหลังเรียนโดยใช้ชุดกิจกรรมฝึกการคิดวิเคราะห์ กลุ่มตัวอย่างเป็นนักเรียนชั้น ประถมศึกษาปีที่ 6 ภาคเรียนที่ 2 ปีการศึกษา 2548 โรงเรียนชุมชนภูแล่นช้างคเชนท์ ้ พิทยาคาร จำนวน 13 คน ซึ่งได้มาแบบการเลือกอย่างเฉพาะเจาะจง เครื่องมือที่ใช้ในการศึกษา คือ ชุดกิจกรรมฝึกการคิดวิเคราะห์และแบบวัดความสามารถในการคิดวิเคราะห์ ผลการศึกษา ้พบว่า นักเรียนที่เรียนโดยใช้ชุดกิจกรรมมีความสามารถในการคิดวิเคราะห์หลังเรียนสูงกว่าก่อน เรียนอย่างมีนัยสำคัญทางสถิติที่ระดับ .01

## งาบวิจัยเกี่ยวกับหมวกหกใบ

ิสายวงศ์(2544) ได้ศึกษาผลสัมฤทธิ์ทางการเรียนและการคิดอย่างมี สนันทา ี วิจารณญาณของนักเรียนชั้นมัธยมศึกษาปีที่ 1 ที่เรียนวิชาสังคมศึกษาด้วยการสอนโดยใช้เทคนิค การคิดแบบหมวกหกใบและการสอนแบบซินดิเคท กลุ่มตัวอย่างเป็น นักเรียนชั้นมัธยมศึกษา ปีที่ 1 โรงเรียนวิชูทิศ เขตดินแดง กรุงเทพมหานคร ภาคเรียนที่ 1 ปีการศึกษา 2544 จำนวน 70 คน ได้จากการสุ่มอย่างง่าย (Simple random sampling) วิธีทดลอง แบ่งนักเรียนเป็นกลุ่ม ทดลอง 35 คน กลุ่มควบคุม 35 คน กลุ่มทดลองเรียนด้วยเทคนิคการคิดแบบหมวกหกใบ กลุ่ม ้ควบคุมเรียนด้วยการสอนแบบซินดิเคท โดยทั้งสองกลุ่มใช้เนื้อหาเดียวกัน เครื่องมือที่ใช้ใน การวิจัย คือ แบบทดสอบวัดผลสัมฤทธิ์ทางการเรียนวิชาสังคมศึกษา และแบบทดสอบวัดการคิด ้อย่างมีวิจารณญาณ ผลการวิจัย พบว่า กลุ่มทดลองและกลุ่มควบคุมมีผลสัมฤทธิ์ทางการเรียน แตกต่างกัน และมีการคิดอย่างมีวิจารณญาณแตกต่างกันอย่างมีนัยสำคัญทางสถิติที่ระดับ .05

นิตยา เตโช (2547) ได้ศึกษาเปรียบเทียบผลสัมฤทธิ์ทางการเรียนความคงทน และเจต คติต่อวิชาภาษาไทยของนักเรียนชั้นมัธยมศึกษาปีที่ 4 ระหว่างวิธีสอนแบบกลุ่มจิ๊กซอว์กับวิธีสอน แบบหมวกหกใบ กลุ่มตัวอย่างเป็นนักเรียนชั้นมัธยมศึกษาปีที่ 4 โรงเรียนหนองฮีเจริญวิทย์ ้อำเภอหนองฮี จังหวัดร้อยเอ็ด ภาคเรียนที่ 2 ปีการศึกษา 2546 จำนวน 66 คน โดยการเลือก ี แบบเจาะจง (Purposive Sampling) วิธีทดลองแบ่งนักเรียนเป็นกลุ่มทดลองที่ 1 จำนวน 33 คน ได้รับการสอนโดยวิธีสอนแบบกลุ่มจิ๊กซอว์ กลุ่มทดลองที่ 2 จำนวน 33 คน ได้รับการสอน โดย เครื่องมือที่ใช้ คือ แผนการจัดการเรียนรู้ และแบบทดสอบวัด วิธีสอนแบบหมวกหกใบ ผลสัมฤทธิ์ทางการเรียน แบบวัดเจตคติต่อวิชาภาษาไทยผลการวิจัย พบว่า นักเรียนกลุ่มทดลองที่ 1 และ 2 มีผลสัมฤทธิ์ทางการเรียนหลังเรียนเพิ่มขึ้นจากก่อนเรียนอย่างมีนัยสำคัญทางสถิติที่ ้ระดับ .01 นักเรียนกลุ่มทดลองที่ 1 และ 2 มีผลสัมฤทธิ์ทางการเรียน ความคงทนในการเรียน และมีเจตคติต่อวิชาภาษาไทยไม่แตกต่างกัน และพบว่าวิธีสอนแบบกลุ่มจิ๊กซอว์ทำให้นักเรียนมี

ี ปฏิสัมพันธ์ภายในกลุ่มดี มีความรับผิดชอบต่องานที่กลุ่มมอบหมาย ทุกคนมีส่วนร่วม และได้ พึ่งพากันเพื่อผลงานของกลุ่ม วิธีสอนแบบหมวกหกใบทำให้นักเรียนสนุกในการคิดอย่าง หลากหลายวิธีตามสีของหมวกที่กำหนด เกิดการคิดอย่างสร้างสรรค์

เอี่ยมศิริ สวัสดิ์ธรรม (2548) ได้ศึกษาเปรียบเทียบผลการฝึกความคิดสร้างสรรค์ทาง ์ วิทยาศาสตร์ด้วยกิจกรรมซีเน็คติคส์ และกิจกรรมหมวกหกใบของนักเรียนชั้นมัธยมศึกษาปีที่ 1 ึกลุ่มตัวอย่างเป็นนักเรียนชั้นมัธยมศึกษาปีที่ 1 โรงเรียนผาอินทร์แปลงวิทยา กิ่งอำเภอเอราวัณ ้จังหวัดเลย จำนวน 2 ห้องเรียน จำนวน 80 คน ได้มาโดยการสุ่มแบบกลุ่ม โดยวิธีจับสลาก ิ จากนั้นสุ่มนักเรียนแต่ละห้องมา 20 คน โดยการสุ่มอย่างง่ายและสุ่มนักเรียนเป็นกลุ่มทดลอง 1 และกลุ่มทดลอง 2 วิธีทดลองคือสุ่มนักเรียนเป็นกลุ่มทดลอง 2 กลุ่ม กลุ่มละ 20 คนกลุ่ม ทดลอง 1 ฝึกความคิดสร้างสรรค์ทางวิทยาศาสตร์ด้วยกิจกรรมซีเน็คติคส์และกลุ่มทดลอง 2 ฝึก ้ความคิดสร้างสรรค์ทางวิทยาศาสตร์ด้วยกิจกรรมหมวกหกใบ เครื่องมือที่ใช้ ในการวิจัย ได้แก่ แบบทดสุดบความคิดสร้างสรรค์ทางวิทยาศาสตร์ แบบวัดความคิดสร้างสรรค์โดยการประเมินจาก ้ผลงานและเนื้อหา และชุดฝึกความคิดสร้างสรรค์ทางวิทยาศาสตร์โดยใช้กิจกรรมซีเน็คติคส์ และ ้กิจกรรมหมวกหกใบ ผลการวิจัยพบว่า หลังจากฝึกด้วยกิจกรรมซีเน็คติคส์และกิจกรรมหมวกหก ใบ นักเรียนมีความคิดสร้างสรรค์เพิ่มขึ้นจากก่อนการฝึกอย่างมีนัยสำคัญทางสถิติที่ระดับ .05 นักเรียนชั้นมักยมศึกษาปีที่ 1 ที่ฝึกด้วยกิจกรรมซีเน็คติคส์และกิจกรรมหมวกหกใบมีความคิด ิสร้างสรรค์โดยรวม ด้านความคิดคล่องแคล่ว ด้านความคิดยืดหยุ่น และด้านความคิดริเริ่มไม่ มีความสัมพันธ์เชิงบวกระหว่างความคิดสร้างสรรค์ทางวิทยาศาสตร์กับผลงาน แตกต่างกัน ้ความคิดสร้างสรรค์ที่ได้จากการฝึกกิจกรรม ซีเน็คติคส์ แต่ไม่มีความสัมพันธ์ระหว่างความคิด สร้างสรรค์ทางวิทยาศาสตร์กับผลงานความคิดสร้างสรรค์ที่ได้จากการฝึกกิจกรรมหมวกหกใบ

พระสุริยัน ธรรมวิเศษ (2549) ได้ศึกษาเปรียบเทียบผลการใช้แผนการจัดกิจกรรมการ เรียนรู้ เรื่อง อริยวัฑฒิ 5 โดยใช้การสอนแบบโยนิโสมนสิการและการสอนแบบหมวกหกใบ ที่มีต่อ ผลสัมฤทธิ์ทางการเรียนและความพึงพอใจของนักเรียนชั้นประถมศึกษาปีที่ 5 กลุ่มตัวอย่างเป็น ้นักเรียนชั้นมัธยมศึกษาปีที่ 5 โรงเรียนกันทรวิชัย คำเภคกันทรวิชัย จังหวัดมหาสารคาม ภาค เรียนที่ 2 ปีการศึกษา 2548 จำนวน 2 ห้องเรียน จำนวน 60 คน โดยสุ่มห้องเรียนทั้งหมด 4 ห้อง ให้เหลือ 2 ห้องเรียน เครื่องมือที่ใช้ในการวิจัย ได้แก่ แผนการจัดกิจกรรมการเรียนรู้แบบ โยนิโสมนสิการและแผนการจัดกิจกรรมการเรียนรู้แบบหมวกหกใบ แบบทดสอบวัดผลสัมฤทธิ์ ทางการเรียน และแบบสอบถามความพึ่งพอใจต่อการเรียนรู้ ผลการวิจัย พบว่า นักเรียนที่เรียนรู้ ้เรื่อง อริยวัฑฒิ 5 โดยใช้กิจกรรมการเรียนรู้แบบหมวกหกใบมีผลสัมฤทธิ์ทางการเรียนมากกว่า

นักเรียนที่เรียนรู้โดยใช้กิจกรรมการเรียนรู้แบบโยนิโสมนสิการอย่างมีนัยสำคัญทางสถิติที่ระดับ  $.05$ 

## 2. งานวิจัยต่างประเทศ งานวิจัยเกี่ยวกับการคิดวิเคราะห์

กู๊ดแมน(Goodman,1990) ได้รวบรวมการฝึกปฏิบัติเพื่อพัฒนาการคิดวิเคราะห์และ ส่งเสริมการแสดงออก โดยผ่านการเขียนอย่างสร้างสรรค์ของนักเรียนระดับ 2-6 ที่มีความคิดและ ี ทักษะการจัดระบบต่ำ จำนวน 6 คน โดยใช้ครูทำการฝึก 3 คน และมีครู 1 คน เป็นผู้ให้ ้คำแนะนำในการใช้เทคนิคระดมสมอง การำกำหนดโครงร่าง และการร่างเรื่องราว จากการ ้วิเคราะห์ตัวอย่างการเขียนของนักเรียนพบว่า นักเรียนมีการปรับปรุงการเขียนของตนในทางที่ดีขึ้น ้อย่างมีนัยสำคัญทางสถิติ เมื่อได้รับการฝึกอย่างมีโครงสร้าง และแสดงให้เห็นถึงความสำคัญของ ้การสอนนักเรียนที่ประสบความยากลำบากในการเขียน โดยการสอนทีละขั้น นอกจากนี้ นักเรียน ยังได้เรียนรู้ที่จะคิดอย่างมีระบบและมีการวางแผนมากขึ้น

ลัมพ์คิน (Lumpkin. 1991 : 3694 – A) ได้ศึกาผลการสอนทักษะการคิดวิเคราะห์ ้ผลส้มฤทธิ์ทางการเรียนและความคงทนในเนื้อหาวิชาสังคมศึกษาของนักเรียนระดับ 5 และ 6 นลการวิจัยพบว่า เมื่อได้สอนทักษะการคิดวิเคราะห์แล้ว นักเรียนระดับ 5 และ  $\hat{b}$ ิ์ ปี ี ความสามารถด้านการคิดวิเคราะห์ไม่แตกต่างกัน นักเรียนระดับ 5 ทั้งกลุ่มทดลอง และกลุ่ม ้ควบคุมมีผลสัมฤทธิ์ทางการเรียน ความคงทนในเนื้อหาวิชาสังคมศึกษาไม่แตกต่างกัน สาหรับ ้นักเรียนระดับ 6 ที่เป็นกลุ่มทดลองมีผลสัมฤทธิ์ทางการเรียนและความคงทนในเนื้อหาวิชาสังคม คึกษาสงกว่ากล่มควบคม

เบิร์กโทด์ (Bergthold. 1999 : 1054 - A) ได้ศึกษารูปแบบการคิดเชิงวิเคราะห์ และการ ใช้ความรู้ต่อการเข้าใจเบื้องต้นของนักเรียนในมโนทัศน์จำกัด ในวิชาแคลคูลัส จากการสัมภาษณ์ ี พบว่านักเรียน 10 คน มีการพัฒนาการคิดเชิงวิเคราะห์เพิ่มขึ้นในสถานการณ์ที่มีความย่งยาก ในขณะที่นักเรียนส่วนใหญ่สามารถอ่านผลของกราฟและตาราง และคาดเดาความจำกัด นักเรียน เรียนร้ว่าตารางและกราฟที่ไม่ชัดเจนอาจทำให้อ่านผลผิด และวิเคราะห์ยากกราฟและตารางที่ ้ ปรากฏบนเครื่องคิดเลขจึงถูกกำหนดเป็นมาตรฐานนำมาเปรียบเทียบโดยไม่มีการวิเคราะห์ การ ้ตระหนักในข้อจำกัดของเครื่องคิดเลขไม่มีนัยกับการคาดเดาอย่างจำกัดนักเรียนไม่รู้วิธีการเปลี่ยน จากเกือบใช่เป็นใช่ในการตัดสินใจในสถานการณ์อันจำกัด

ี ดริสเดล (Drysdale. 2001 : 495-C) ได้ศึกษาการคิดวิเคราะห์วิจารณ์สภาพที่เป็นจริง และความสอดคล้องในศาสนาศึกษาของครูสอนศาสนา โดยต้องการค้นหาค่านิยมด้านศีลธรรม และจิตวิญญาณของครูสอนศาสนา และตรวจสอบว่าการมีค่านิยมเหล่านั้นจะส่งผลต่อสวัสดิภาพ ้ด้านการศึกษาของนักเรียนอย่างไร โดยเลือกครูสอนศาสนามาจำนวน 10 คน ใช้เวลาศึกษา 4 ้สัปดาห์ ผลการศึกษาพบว่า ครูสอนศาสนามีค่านิยมด้านศีลธรรมและจิตวิญญาณแบ่งออกเป็น 3 ด้าน คือ1) ด้านการวิเคราะห์วิจารณ์ซึ่งเป็นการเน้นความสำคัญของการสอนให้นักเรียนคิด ีวิเคราะห์ในประเด็นปัญหาเกี่ยวกับศีลธรรมและจิตวิญญาณ 2) สภาพที่เป็นจริงเป็นการเน้น ้ ความสำคัญของการดำรงชีวิตอยู่นอกกรอบความเชื่อทางศาสนาคริสต์ และ 3) ความสอดคล้อง เป็นการเน้นความสำคัญของพระคัมภีร์ในการเกี่ยวข้องกับประเด็นปัญหาด้านศีลธรรมและจิต ้วิญญาณ ซึ่งผลการศึกษาครั้งนี้ พบว่า ครูสอนศาสนาเป็นผู้ทำให้เกิดประโยชน์ต่อสวัสดิภาพ ทางการศึกษาของนักเรียนเป็นอย่างมากเนื่องจากครูได้กระตุ้นส่งเสริมให้นักเรียนคิดวิเคราะห์ และแสดงตัวเป็นแบบอย่างที่น่าเชื่อถือแก่นักเรียน และครูได้แสดงความคิดเห็นที่สอดคล้องกับ หลักศาสนาตลคดเวลา

### งานวิจัยเกี่ยวกับหมวกหกใบ

้วอลท์เทอร์ (Walter 1996 : 10-15) ได้ศึกษาเกี่ยวกับข้อขัดแย้งและการตอบสนองต่อ รูปแบบการคิดหมวกการคิดหกใบ โดยได้นำเสนอรูปแบบการรับรู้ในการคิดที่เรียกว่า "หมวกการ ้คิดหกใบ" และข้อขัดแย้งเนื่องจากเป็นการทำนายของการตอบสนองต่อรูปแบบ "หมวกการคิดหก ใบ" สร้างบริบทจำลองหกรูปแบบของการคิด เนื่องจากการคิดปฐมภูมิและการคิดสร้างสรรค์ ่ ภายในขอบข่ายความเข้าใจที่สร้างนักคิดต่อความต้องการในการคิด ทำการวิจัยในนักเรียนจำนวน ่ 31 คน ที่ศึกษาในสถาบันเทคโนโลยีโรเชสเตอร์ในห้องเรียนแผนกการจัดการที่ได้รับการฝึกโดยใช้ หลักหมวกการคิดหกใบ และมีการสำรวจความสมบูรณ์ของเครื่องมือที่ใช้ จากการวิจัยพบว่า ไม่ พบข้อขัดแย้งที่เป็นการทำนายการตอบสนองต่อรูปแบบหมวกการคิดหกใบสำหรับแนวคิดส่วน บุคคลแต่อย่างใด

์ ดาเมน กอร์ดอน. เจอร์รัลด์ แครดดอค.แบรี ลินข์ (Damian.ม.ป.ป. :บทคัดย่อ)ได้ ์ ศึกษาเกี่ยวกับการใช้เทคนิคหมวกหกใบของโบโนในรูปแบบการเรียนรู้ โดยทำการวิจัยในคลินิก เซ็นทรัล ริมิเดียล ซึ่งเป็นศูนย์กลางการรักษา บำบัด และพัฒนาเด็กและผู้ใหญ่ที่มีความพิการ ิทางกาย ซึ่งตั้งอยู่ในเมืองดับบลิน โดยทำการสำรวจวิธีการของเทคนิคที่เอ็ดเวิร์ด เดอ โบโน นำมาใช้ในการสร้างหลักสูตรสำหรับเด็กในการศึกษาพิเศษ เพื่อศึกษารูปแบบการเรียนรู้ ว่า เทคนิคใดที่จะมีความเหมาะสมสำหรับนักเรียนผู้มีความพิการในการเรียนรู้สำหรับตัวพวกเขาเอง

้การวิจัยนี้ได้ทำการสำรวจรูปแบบการคิดแบบหมวกการคิดหกใบหรือเทคนิคหมวกหกใบ ที่พัฒนา โดย โบโน ซึ่งต้องการให้แต่ละบุคคลใช้หลักการคิดหกแบบในการพยายามแก้ไขปัญหาซึ่งมีการ ตัดสินใจเพื่อพัฒนารูปแบบการเรียนรู้แบบใหม่ที่มีพื้นฐานมาจากเทคนิคหมวกหกใบซึ่งพยายาม หลีกเลี่ยงความสับสนระหว่างทิศทางของรูปแบบการเรียนรู้และกฎเกณฑ์ของหมวกหกใบ เทคนิค หมวกหกใบนี้มีการพัฒนาเพื่ออำนวยความสะดวกในการติดต่อสื่อสารภายในกลุ่มและจำแนก ้วิธีการหกวิธีการในการคิด ซึ่งเป็นสิ่งจำเป็นในการแก้ปัญหา โดยมีการมองปัญหาในหลากหลาย มุมมอง เทคนิคนี้มีการยอมรับได้ง่าย ซึ่งกฎเกณฑ์ทั้งหกนี้เป็นหกทิศทางของรูปแบบการเรียนรู้

จากการศึกษาแนวคิด ทฤษฎี เอกสารและงานวิจัยที่เกี่ยวข้องดังกล่าว ทั้งในส่วนการ คิดวิเคราะห์ การจัดกิจกรรมการเรียนรู้แบบหมวกหกใบ การพัฒนาชุดกิจกรรมการเรียนรู้ การวัด และประเมินผลการเรียนรู้ ทำให้ผู้วิจัยสนใจที่จะพัฒนาชุดกิจกรรมการเรียนรู้แบบหมวกหกใบ เพื่อ ้พัฒนาความสามารถด้านการคิดวิเคราะห์ สำหรับนักเรียนชั้นมัธยมศึกษาปีที่ 3

#### กรคบแนวคิดการวิจัย

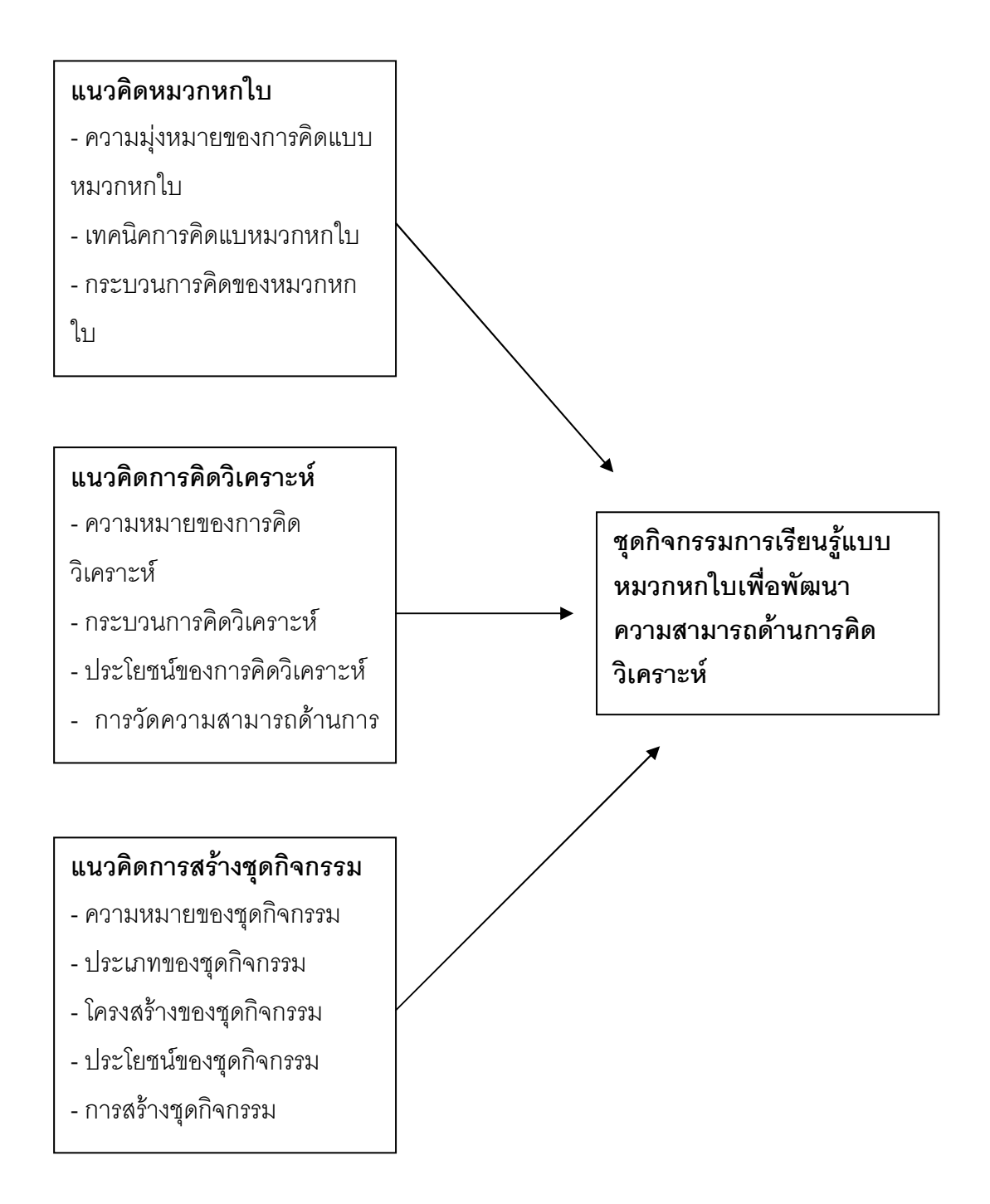